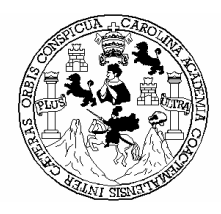

 **Universidad de San Carlos de Guatemala Facultad de ingeniería Escuela de ingeniería civil** 

## **DISEÑO Y PLANIFICACIÓN DE LA ESTACIÓN DE BOMBEROS VOLUNTARIOS EN EL MUNICIPIO DE SIQUINALÁ, ESCUINTLA.**

**Ronald Iván Zavala García** 

Aserorado por el: Ing. Christa Classon de Pinto

Guatemala, abril de 2006

## UNIVERSIDAD DE SAN CARLOS DE GUATEMALA

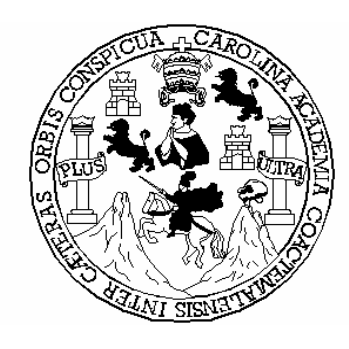

FACULTAD DE INGENIERÍA

# **DISEÑO Y PLANIFICACIÓN DE LA ESTACIÓN DE BOMBEROS VOLUNTARIOS EN EL MUNICIPIO DE SIQUINALÁ, ESCUINTLA.**

TRABAJO DE GRADUACIÓN PRESENTADO A LA JUNTA DIRECTIVA DE LA FACULTAD DE INGENIERÍA POR

### **RONALD IVAN ZAVALA GARCIA**

ASESORADO POR EL: ING. CHRISTA CLASSON DE PINTO AL CONFERÍRSELE EL TÍTULO DE **INGENIERO CIVIL** 

GUATEMALA, ABRIL DE 2006

# **UNIVERSIDAD DE SAN CARLOS DE GUATEMALA FACULTAD DE INGENIERÍA**

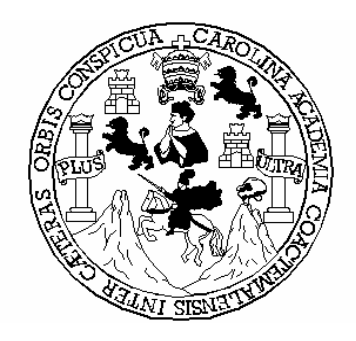

# **NÓMINA DE JUNTA DIRECTIVA**

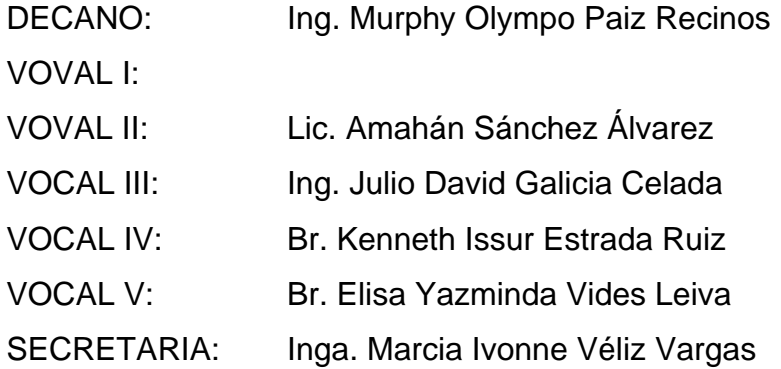

## **TRIBUNAL QUE PRACTICÓ EL EXAMEN GENERAL PRIVADO**

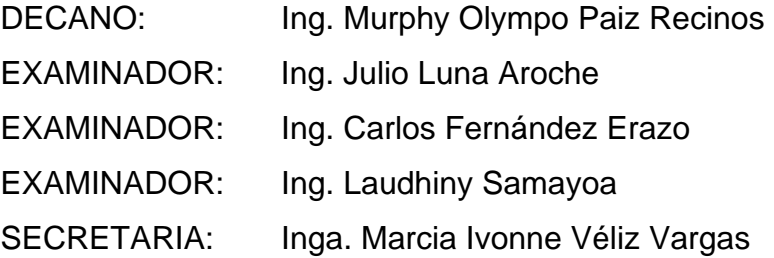

## **HONORABLE TRIBUNAL EXAMINADOR**

Cumpliendo con los preceptos que establece la ley de la Universidad de San Carlos de Guatemala, presento a su consideración mi trabajo de graduación titulado:

# **DISEÑO Y PLANIFICACIÓN DE LA ESTACIÓN DE BOMBEROS VOLUNTARIOS EN EL MUNICIPIO DE SIQUINALÁ, ESCUINTLA,**

tema que me fuera asignado por la Dirección de Escuela de Ingeniería Civil, con fecha de abril de 2004.

Ronald Iván Zavala García

### **ACTO QUE DEDICO A:**

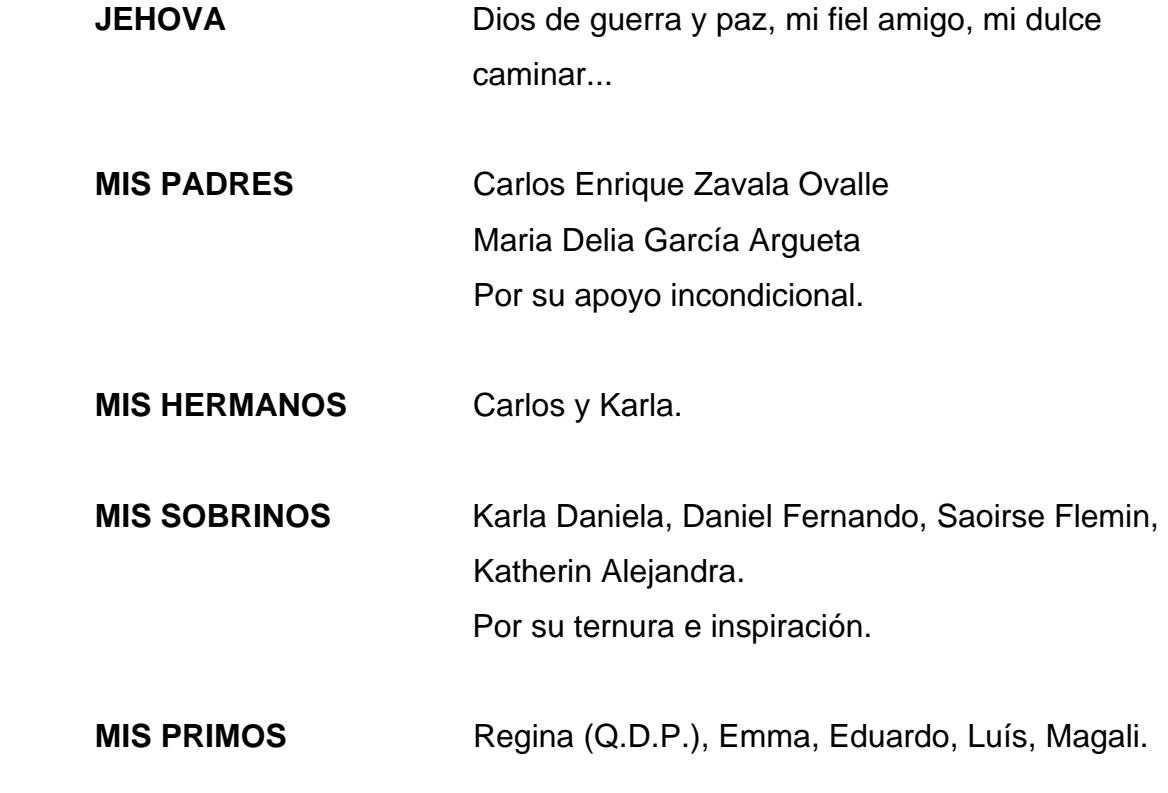

### **AGRADECIMIENTO A:**

Ing. Christa Classon de Pinto e Ing. Ricardo Pinto, por su apoyo y valiosa asesoría.

## **ÍNDICE GENERAL**

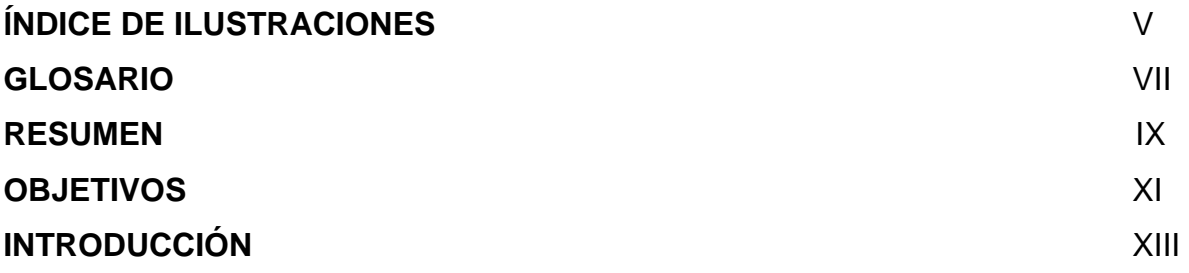

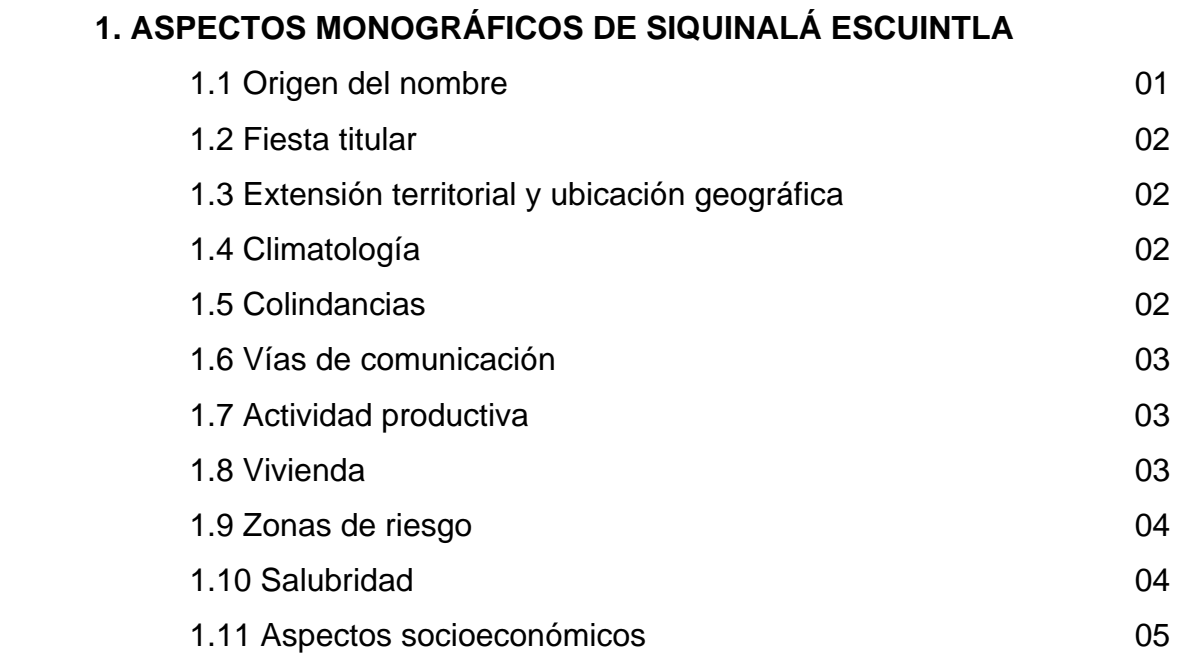

## **2. INVESTIGACIÓN DIAGNÓSTICA DE NECESIDADES EN SERVICIOS BÁSICOS DE INFRAESTRUCTURA**

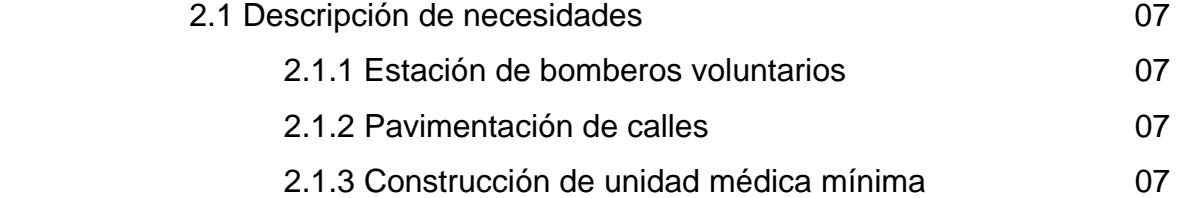

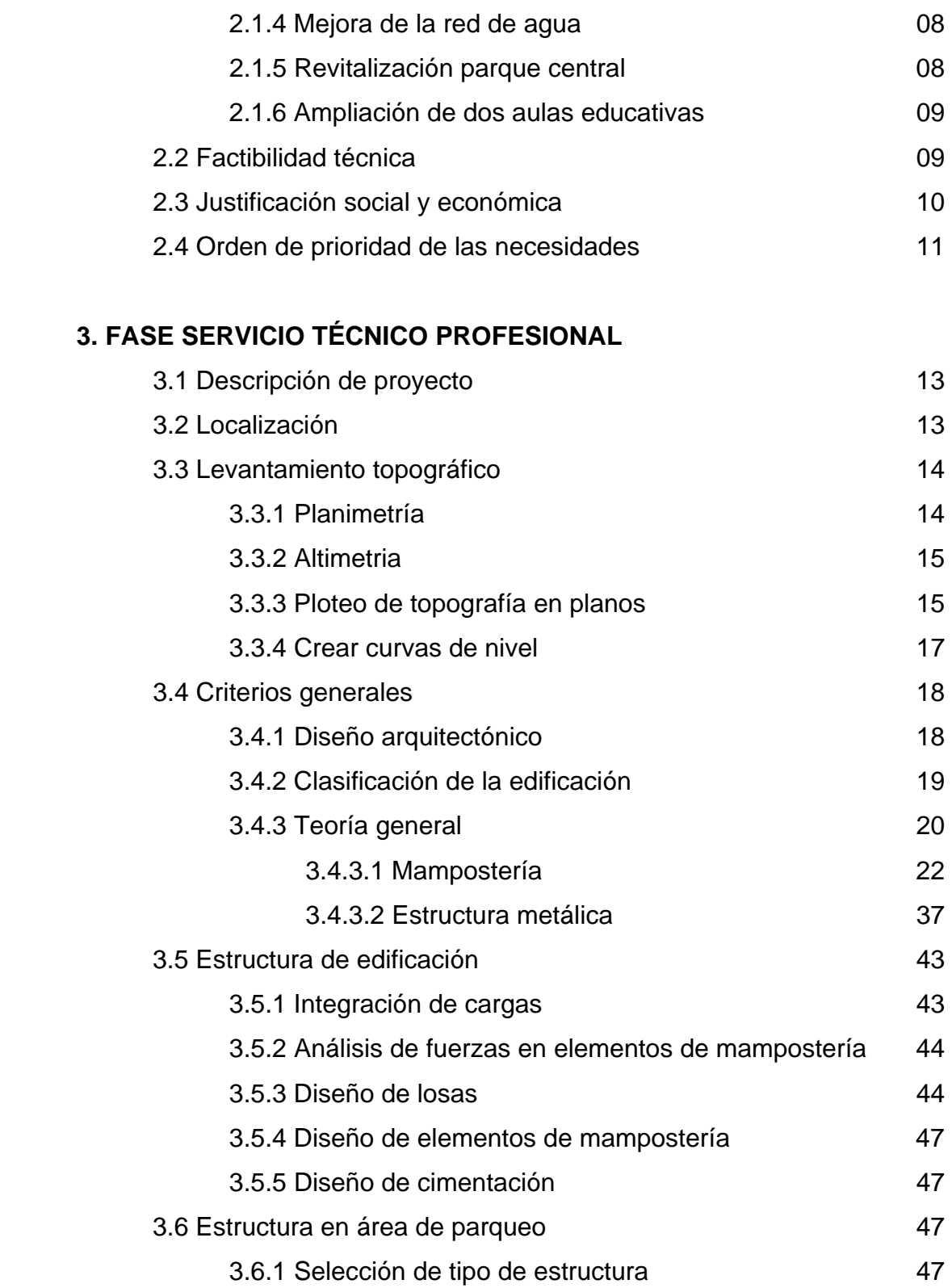

 $\tilde{f}(\tilde{f})$  ,  $\tilde{f}(\tilde{f})$ 

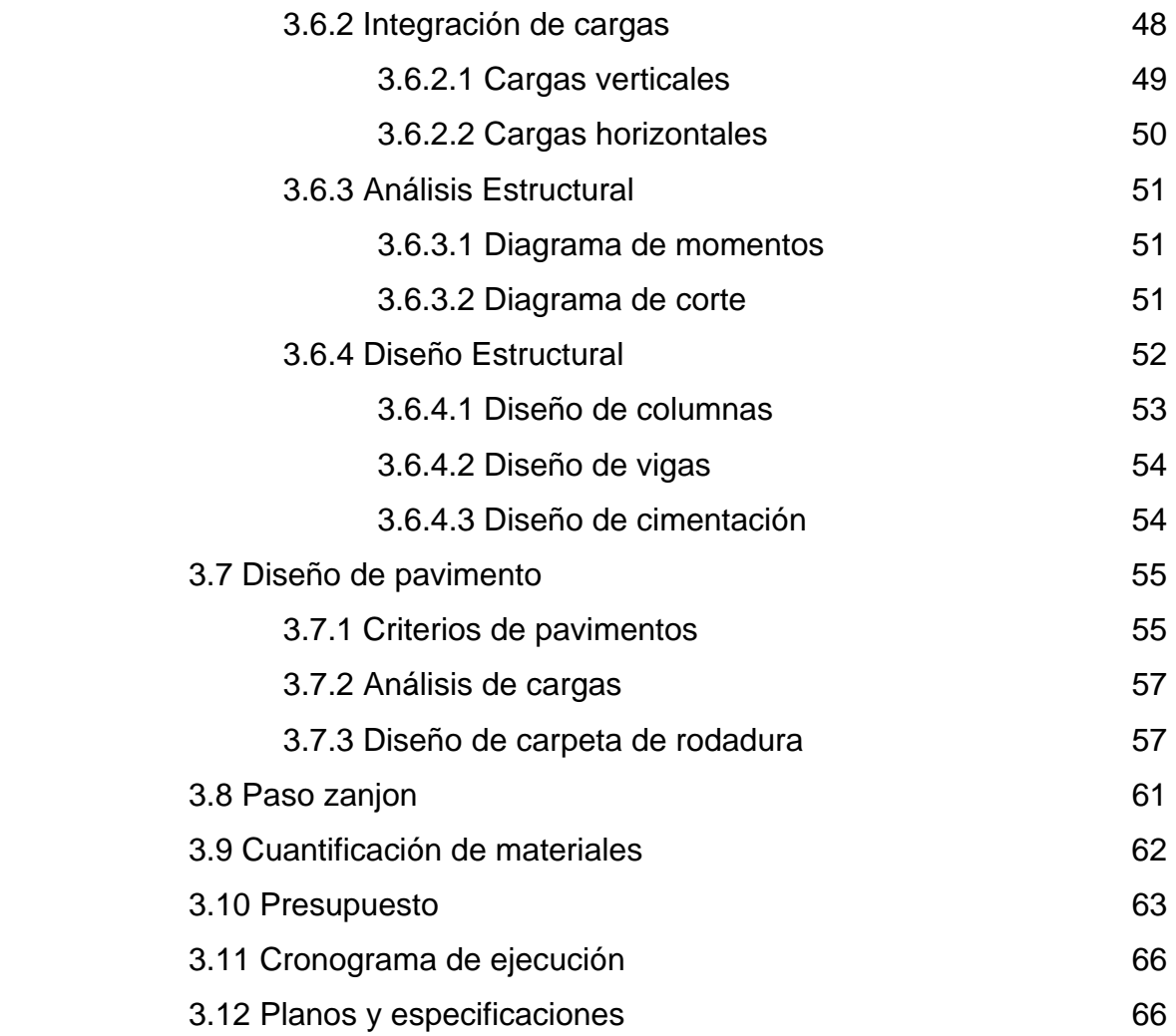

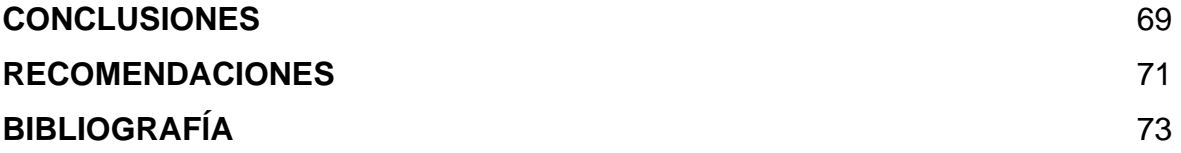

## **ÍNDICE DE ILUSTRACIONES**

## **Figuras**

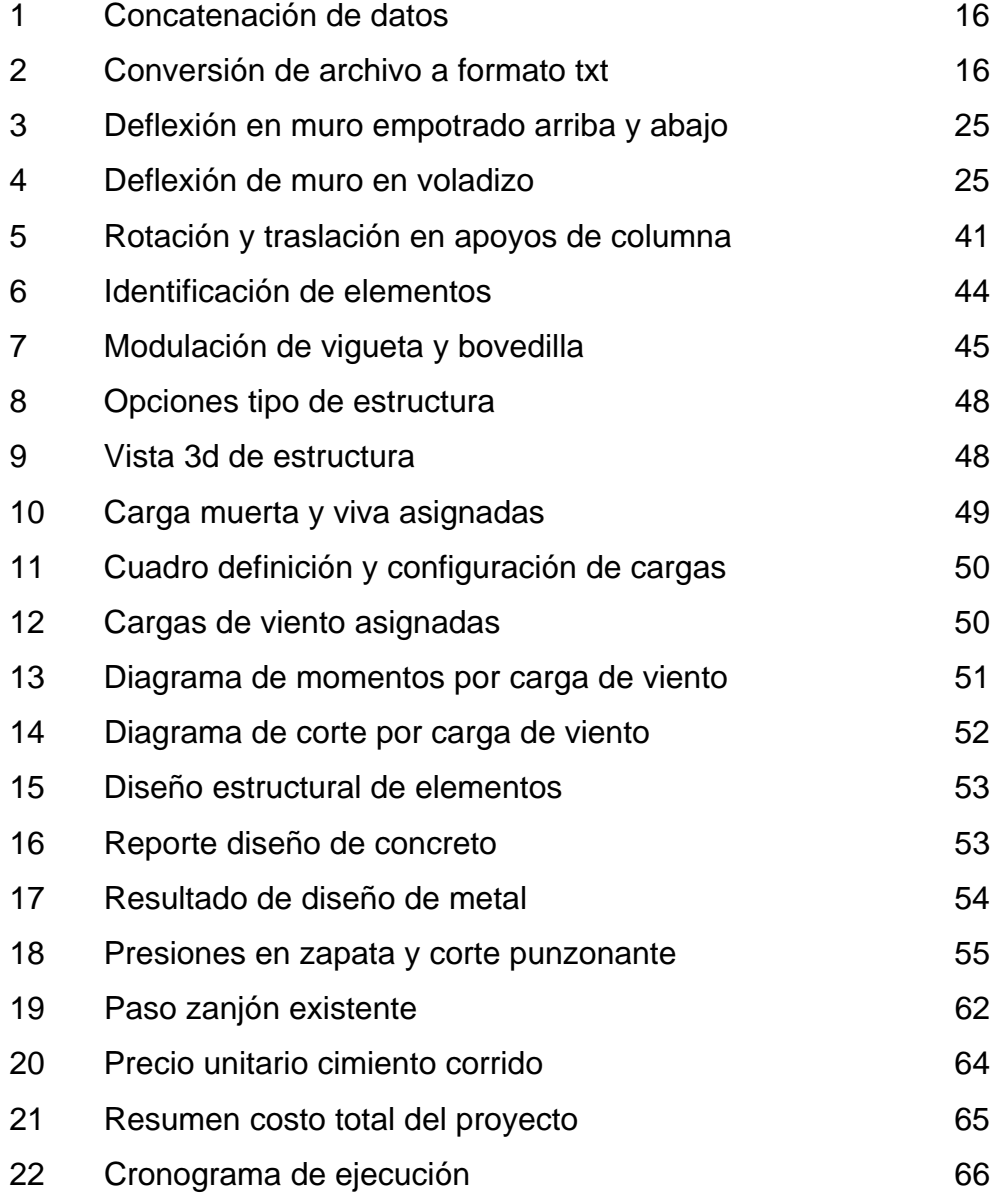

## **Tablas**

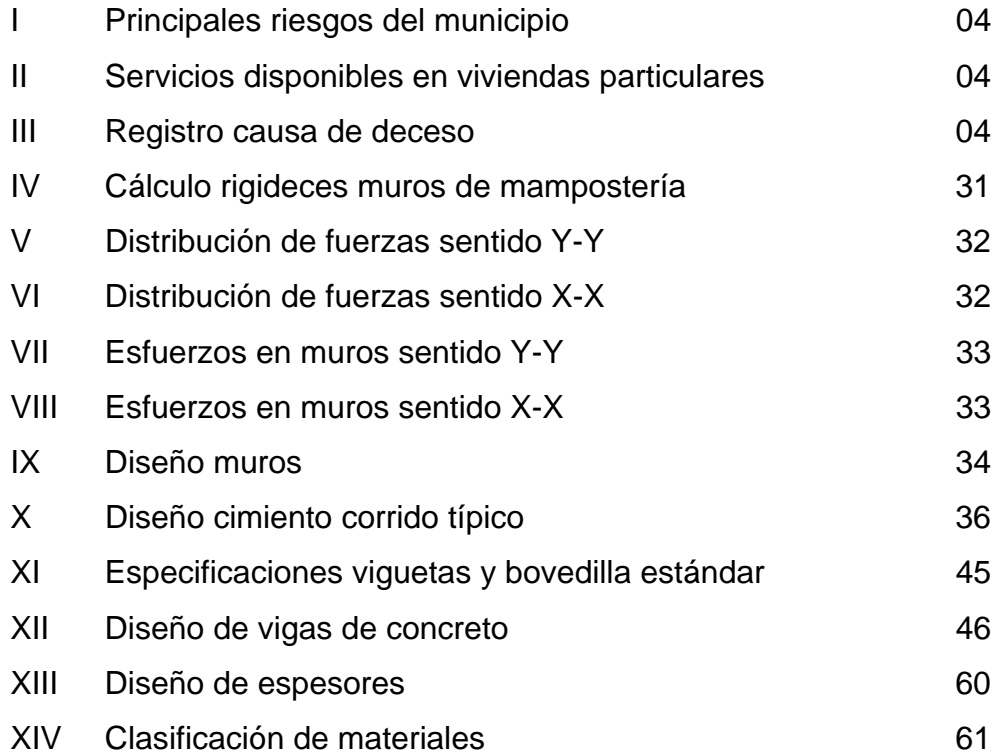

#### **GLOSARIO**

- **Banqueta** Faja destinada a la circulación de peatones, ubicada generalmente a un nivel superior al de la calzada.
- Pendiente Relación entre el desnivel y la distancia horizontal que hay entre dos puntos.
- **Cuneta** Canal que se ubica en los costados de la calzada, para drenar el agua que escurre sobre la carpeta de rodadura.
- Remoción Reemplazar material existente de calle o materia vegetal.

**Planimetría** Levantamiento topográfico plano horizontal.

- **Altimetría** Levantamiento topográfico del plano vertical y nivelación.
- **Orientación** Dirección hacia la cual apunta la fachada principal de la edificación.

**DIM** Norma alemana, que rige criterios de arquitectura.

- **AREA** ASD siglas en inglés de la *Specification for Structural Steel Building – Allowable Stress Design and Plastic Design*.
- **AASHTO** *American Association of State Highway and Transportation Officials*.

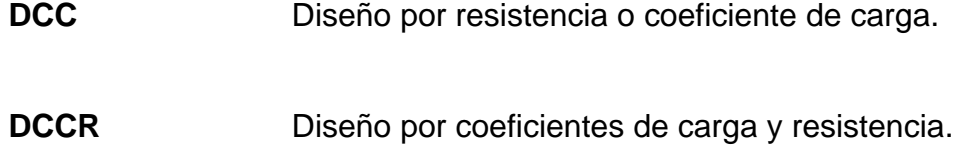

### **RESUMEN**

Dada la importancia de un cuerpo de socorro dentro del casco urbano de Siquinalá, el presente trabajo de graduación esta dirigido a seleccionar la mejor opción para solucionar el problema: la falta de una estación de bomberos, que albergue al cuerpo de bomberos voluntarios de esta comunidad, el cual pueda dar respuesta inmediata a diversas situaciones de riesgo.

La fase de investigación trata sobre la monografía del lugar, ya que se observó a las poblaciones desde los siguientes puntos de vista: geográfico, climático, social, productivo, educativo y de salud. Determinándose que el municipio, es de clima calido, con condiciones económicas de pobreza, que por su actividad se define como una comunidad agropecuaria y agrícola, ya que además de cultivar caña de azúcar, también se dedican a la crianza de ganado vacuno y aves de corral.

Para dar una posible solución técnica al problema, se efectuaron todas aquellas actividades necesarias de las cuales se pueden mencionar: visitas preliminares, levantamiento topográfico, cálculo topográfico, distribución de ambientes, diseño estructural, cálculo de movimiento de tierras y sus volúmenes, drenajes, diseño de pavimento, presupuesto y dibujo de planos. El resultado de lo anterior es el diseño de la estación de bomberos voluntarios, diseñada para proveer a dicha organización de servicios básicos, ambientes de descanso para el personal y parqueo para las unidades que utilizan. El costo estimado para este proyecto es de **Q 725,040.25** en un área aproximada de **963.43 m2 .**

IX

## **OBJETIVOS**

#### **Generales**

- 1. Realizar la planificación y diseño de la estación de bomberos voluntarios en el municipio de Siquinalá, Escuintla.
- 2. Desarrollar una investigación de tipo monográfica de la comunidad, donde enfoque aspectos de tipo social, económico, cultural, ubicación y una investigación diagnóstica sobre necesidades de servicios básicos e infraestructura.
- 3. Brindar al Comité de bomberos voluntarios de este municipio, la información necesaria para la futura construcción del proyecto, haciendo entrega de un juego de planos de la edificación, topografía, cálculo estructural, especificaciones técnicas, cuantificación de materiales a utilizar, cronograma de ejecución y presupuesto del costo total de la obra. Así como también planos de registro para tramitar el área de terreno en concesión.

## **INTRODUCCIÓN**

El presente trabajo de graduación, está dirigido a elaborar la planificación y diseño de la estación de bomberos voluntarios del municipio de Siquinalá, Escuintla; la cual será ubicada en la salida hacia Santa Lucia Cotzumalguapa frente al centro de salud de dicho municipio.

Actualmente, la estación esta ubicada a un costado de la entrada principal del Ingenio Pantaleón, dicha edificación no cuenta con la distribución adecuada para albergar al personal que labora en esta institución, tampoco cuenta con una área de parqueo adecuada, en la que puedan ser organizadas correctamente las unidades vehiculares disponibles; además de contar con trafico pesado en la salida de la misma.

El objeto de trasladar dicha estación al casco municipal, es diseñar ambientes adecuados y seguros para el personal, dotarlos de servicios básicos y un área de parqueo adecuado para la cantidad de vehículos disponibles en esta institución. Así como también por la nueva ubicación, dar una mejor respuesta a la comunidad en caso de cualquier siniestro o emergencia.

En el presente estudio se muestran las actividades que se efectuaron para elaborar la investigación y el diseño.

## **1. ASPECTOS MONOGRÁFICOS DE SIQUINALÁ, ESCUINTLA**

#### **1.1 Origen del nombre**

El origen del nombre de Siquinalá viene de la etimología Tziquin=pájaro, alá=joven. Lo que se puede interpretar como pájaro joven, o muchacho macho.

El municipio de Siquinalá fue fundado el 6 de marzo de 1867, cuando se erigió en pueblo. El 2 de octubre de 1839 se establece la respectiva municipalidad con el número de concejales propuestos por el propio fiscal.

Según el Franciscano Francisco Azuza, escribió el 8 de junio de 1689, una relación con los conventos de su orden, en la que dice: "Es interesante la referencia a la ceguera que ahora se conoce debido a la Onchocercosis o enfermedad de Robles, causada por un simulo". Haciendo referencia de que existen tres pueblos adyacentes y sus habitantes son todos indios ciegos y los que más ven están a medio cegar, enfermedad que siempre ha existido en dichos pueblos sin que haya poder que los saque de aquellos bosques y faldas del volcán de fuego en que se encuentran. Dicha mención se refiere a que se trasladen a otro sitio, pues se sabe que esta enfermedad no se contagia de persona a persona, sino que solamente es transmitida por el zancudo Simulado.

El acuerdo gubernativo del 24 de abril de 1931, declaro a la finca Pantaleón, monumento Nacional Precolombino.

#### **1.2 Fiesta titular**

La fiesta titular es en noviembre. El día principal es el 25, en que la iglesia conmemora a la virgen Santa de Alejandría. Según publicado por el Instituto Guatemalteco de Turismo (INGUAT), se acostumbran en esa ocasión los bailes folklóricos de la Conquista, Fierabrás, y otros.

#### **1.3 Extensión territorial y ubicación geográfica**

 El municipio de Siquinalá se encuentra situado en la parte norte del departamento de Escuintla, en la región V o región central. Se localiza en la latitud 15º 18' 21" y en la longitud 90º 57' 58". Cuenta con una extensión territorial de 168 kilómetros cuadrados y se encuentra a una altura de 336.58 metros sobre el nivel del mar. Se encuentra a una distancia de 26 kilómetros de la cabecera departamental de Escuintla.

#### **1.4 Climatología**

 Por su ubicación al nivel del mar que se encuentra ubicado este municipio, por lo que generalmente su clima es calido.

#### **1.5 Colindancias**

 Limita al norte con el municipio de Yepocapa (Chimaltenango); al sur con el municipio de La Democracia (Escuintla); al este con Escuintla (Escuintla); y al oeste con el municipio de Santa Lucia Cotzumalguapa (Escuintla).

#### **1.6 Vías de comunicación**

 Siquinalá es atravesado por la carretera CA-2 y la carretera nacional de Escuintla 2. Así mismo cuenta con caminos vecinales, veredas y roderas que los comunican con otros municipios y poblados rurales. Otra vía de comunicación con que cuenta Siquinalá es la vía férrea, por medio de la cual se encuentra la estación del ferrocarril: Pantaleón.

#### **1.7 Actividad productiva**

 Producción agropecuaria: citronela, cítricos, caña de azúcar, te de limón, café y maíz. Así también con la crianza de ganado vacuno y aves de corral.

 Producción artesanal: no cuenta con al elaboración de productos artesanales, pero algunos habitantes se dedican a al elaboración de panela.

 Producción industrial: se basa en la elaboración de aceites esenciales y azúcar. Entre sus industrias se encuentra el ingenio Pantaleón y la procesadora de carne PROCASA.

 Turismo: cuenta con atractivos naturales y de gran vistosidad como la catarata del Capulín y los centros arqueológicos Bolivia, Pantaleón y Siquinalá.

#### **1.8 Vivienda**

 La tipología de la vivienda en este municipio, responde más que a factores climáticos y culturales; a factores económicos. Se pueden observar diversidad de tipos de vivienda, entre los que se pueden mencionar, de adobe con techo de lamina, madera con techo de lamina y mixto (block y terraza de concreto). No

3

podría precisarse que tipo de vivienda predomina en el lugar, ya que a lo largo de las calles y avenidas existe diversidad de viviendas de diferentes materiales.

### **1.9 Zonas de riesgo**

 Las principales amenazas en este municipio según registros, son las heladas e inundaciones, a continuación se resumen los datos en la siguiente tabla.

**Tabla I. Principales riesgos del municipio** 

| Descripción               | Area $(km^2)$ | Indice de amenaza $(\%)$ | Categoría |
|---------------------------|---------------|--------------------------|-----------|
| Amenazas por heladas      | -----         | 1 127                    |           |
| Amenazas por inundaciones | 66.20         | 24.709                   | Muy alta  |

Fuente: Programa de emergencia por desastres naturales SIG-MAGA 2001.

### **1.10 Salubridad**

#### **Tabla II. Servicios disponibles en viviendas particulares**

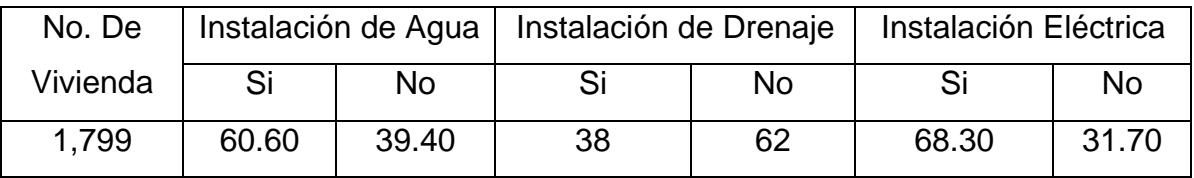

Fuente: Censo 1994, INE

#### **Tabla III. Registro causas de deceso**

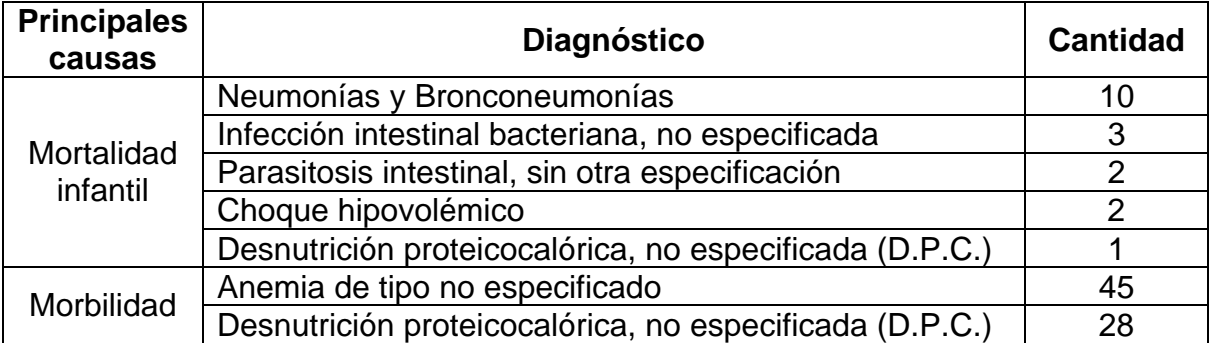

#### **Continuación**

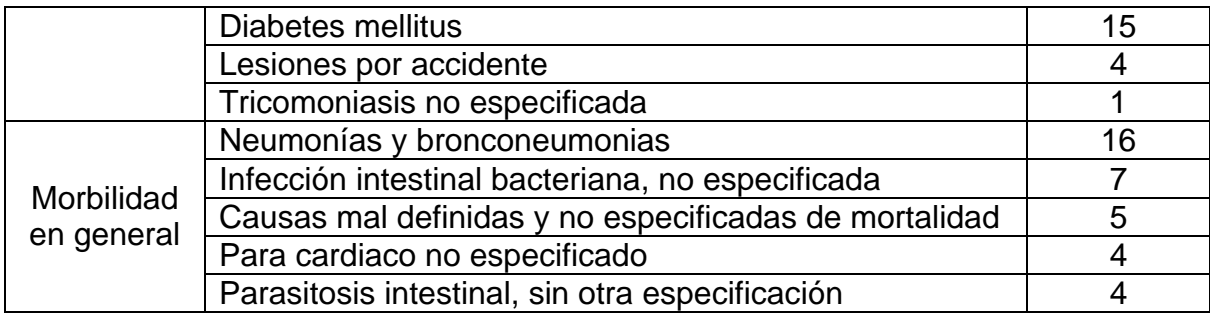

### **1.11 Aspectos socioeconómicos**

 Servicios públicos: Energía eléctrica, agua potable, correos y telégrafos, teléfono, puesto de salud, escuelas, iglesia parroquial, servicio de buses extra urbanos, estación de ferrocarril Pantaleón.

 Pobreza: En este municipio el nivel de pobreza es de 38.04 por ciento. El índice de valor de brecha que le corresponde del total nacional es del 0.04 por ciento, es decir, como mínimo necesitaría aproximadamente Q3,630,045.89 cuando menos para que la población pobre del municipio alcance la línea de pobreza general.

Pobreza extrema: 3.98% Pobreza general: 38.04% No pobres: 61.96%

### **2. INVESTIGACIÓN DIAGNÓSTICA DE NECESIDADES EN SERVICIOS BÁSICOS E INFRAESTRUCTURA**

#### **2.1 Descripción de las necesidades**

#### **2.1.1 Estación de bomberos voluntarios**

 Actualmente la estación de bomberos voluntarios esta ubicada en el kilómetro 85 en dirección a Santa Lucia Cotzumalguapa, por lo que es necesario trasladarla dentro de los limites del casco municipal. La planificación de la estación debe contemplar los diferentes ambientes para albergar a miembros del cuerpo de bomberos, así como el equipo y vehículos. También debe contemplar el aumento del personal que laborará en la edificación.

#### **2.1.2 Pavimentación de calles**

 Los trabajos de pavimentación que se realizaran en la 7ª. Av. Y 5ª. Calle consistirá en lo siguiente: Remoción de la capa de empedrado que esta actualmente en el área, relleno compactado del área con material selecto, fundición de carpeta de concreto de espesor de 0.13 metros, con una resistencia de 5000 PSI, para trafico vehicular, planchas de 4 x 4 metros, con juntas de dilatación de 0.01 metros rellenadas con caucho y resanado de banquetas afectadas además de retirar todo material sobrante.

#### **2.1.3 Construcción de unidad medica mínima**

 La construcción que se tiene prevista de la unidad médica mínimas es; análisis y ubicación de un lugar estratégico, donde se construirá dicha unidad.

Chequeo de posibles impactos que pueda causar la construcción de la unidad en la colonia, definir como mínimo la unidad medica en una clínica de atención con servicio sanitario, bodega pequeña, y un área para atención prevista para una persona. Prever dentro de la selección del lugar, área para que la unidad pueda crecer en un futuro cuando sea necesario.

#### **2.1.4 Mejora de la red de agua**

 Los trabajos que buscan el mejor funcionamiento de la red de distribución de agua de la aldea El Capulín, consistirá en: chequeo general de la red actual de distribución de agua y detección de problemas que estén afectando al usuario final, realizar los cambios necesarios de accesorios, tubería o cancelar ilícitos en la red. Chequear la toma de introducción de cada vivienda y verificar que no existan problemas en la introducción, realizar ampliaciones necesarias a la red y permitir que cada familia tenga acceso al servicio de agua, fabricar cajas de registro para dar mantenimiento a la red y garantizar su funcionamiento. Identificar, planificar el emplazamiento de la red de distribución en la aldea y dejar registro de la ubicación las modificaciones realizadas.

#### **2.1.5 Revitalización parque central**

 Los trabajos buscan modernizar y darle nueva imagen al parque sin perder su significado consistente. La recuperación de área verde existente, por lo que debe crearse sistema de riego y drenajes, instalación de recipientes de basura, cambiar e incrementar el numero de bancas, tratamiento de texturas y colores en el piso del parque haciendo un contraste y realzar la traza original, instalación de iluminación interna del parque. Dar tratamiento a la fuente forrándola con mosaico de colores e instalar luces de colores en el interior, pintar el kiosco y habilitar las instalaciones eléctricas que posee, cerrar la 4ª avenida y crear una plaza de integración entre la iglesia y el parque.

 Trasladar la caseta de ventas con un lugar especial con mesas y bancas, crear un lugar específico para los lustradores de zapatos, techado y con bancos adecuados.

#### **2.1.6 Ampliación de dos aulas educativas**

 Trabajos que se llevaran cabo en la ampliación de las escuela Eugenio Díaz Aquino, busca modernizar y darle nueva imagen a las construcciones educativas en el municipio Realizando los siguientes trabajos.

 Construcción de dos aulas de 60 metros cuadrados cada una, se utilizaran materiales modernos y mas resistentes para así optimizar los tiempos de ejecución, contara con una adecuada ventilación e iluminación para hacer mas confortable el estudio dentro de las aulas. Se tomara en cuenta las rutas de evacuación y salidas de emergencia en caso de desastre.

#### **2.2 Factibilidad técnica**

 En el área existe diversidad de recursos naturales y proveedores de materiales, asesoria técnica para supervisión, ejecución y administración.

 También se cuenta con el apoyo de diferentes comités, apoyo logístico de parte del Ingenio Pantaleón, también se dispone de buena cantidad de mano de obra calificada y no calificada.

#### **2.3 Justificación social y económica**

#### **Estación de bomberos voluntarios**

 Ubicar dentro del casco municipal la estación de bomberos voluntarios agilizará la respuesta a diferentes emergencias, tales como incendios, accidentes, partos, entre otros. Brindará mayor comodidad al personal y a la vez contribuirá con un mejor servicio a la comunidad. El valor de la estación de bomberos asciende a la cantidad de Q.725,000.00, el financiamiento para llevar a cabo el proyecto, se obtendrá por medio de donaciones particulares y privadas, ayuda de la población en general, gobierno municipal, ingenio Pantaleón entre otros.

#### **Construcción de unidad médica mínima**

 Extender el servicio de salud por medio de ésta unidad hasta la colonia Peña Flor, proporcionando servicios de salud preventiva con profesionales del ramo a los habitantes de dicha colonia. El costo presupuestado de la obra asciende a Q.100,000.00; el cual se pretende financiar por medio del gobierno central.

#### **Mejora de la red de agua**

 Mejorar sustancialmente la eficiencia del sistema actual de distribución de agua potable en la aldea El Capulín. Con el objetivo de dar un buen servicio en la distribución del vital liquido y de igual forma mejorar las condiciones sanitarias de la población beneficiada. La inversión en el proyecto asciende a Q.300,000.00; el cual se pretende financiar por medio del gobierno central.

#### **Ampliación de dos aulas educativas**

 Optimizar, ordenar, controlar y aumentar el espacio, para que los niños cuenten con instalaciones adecuadas para realizar las actividades educativas de una manera sana y cómoda. El costo del proyecto asciende a Q.250,000.00; el financiamiento se gestionará ante el gobierno central y la municipalidad de Siquinalá.

#### **Pavimentación de calles**

 Mejorar la circulación vehicular, evitar molestias a los vecinos, aumentar el atractivo del casco central y dar mayor plusvalía a las edificaciones cercanas. El valor de la pavimentación de calles asciende a Q.300,000.00; el financiamiento se gestionará ante el gobierno central.

#### **Revitalización parque central**

 Mejorar la distribución y presentación del parque central, siendo agradable a la vista pública y turística. Hacer agradable la estancia en el mismo teniendo instalaciones en buen estado y un mejor aprovechamiento de los servicios que presta, modernizar las instalaciones del parque y aumentar la funcionalidad para sus usuarios. La inversión en la remodelación asciende a Q.900,000.00; se tiene previsto ser financiado en su totalidad por la Municipalidad de Siquinalá

#### **2.4 Orden de prioridad de las necesidades**

 Toda necesidad es una prioridad, pero en realidad el orden de relevancia se puede determinar por la demanda, financiamiento y tiempo en el que se puede llevar a cabo. De los seis proyectos descritos con anterioridad, la construcción de

la unidad medica mínima, el mejoramiento de la red de distribución de la aldea El Capulín, y la pavimentación de calles se pretende sean costeados en su totalidad por el gobierno central. El costo de la ampliación de dos aulas educativas, será compartido por el gobierno central y la municipalidad local. El valor de la revitalización del parque central del municipio será financiado por la municipalidad local, por ultimo la estación de bomberos voluntarios correrá por cuenta de diferentes entidades entre la cuales, el Ingenio Pantaleón dará en calidad de concesión el terreno donde se planea construirla por tiempo indefinido.

 El trámite para autorización y ejecución de proyectos ante el gobierno central conlleva tramites e inversión de tiempo, la remodelación del parque central no podría considerarse una necesidad de primer orden así como también tomar en cuenta que conllevaría una inversión cercana al millón de quetzales, por otro lado este municipio no puede prescindir de un cuerpo de socorro en caso de cualquier desastre. Por lo antes expuesto el orden de las prioridades del municipio se pueden enumerar de la siguiente manera.

- 1. Estación de bomberos voluntarios
- 2. Construcción de unidad medica mínima
- 3. Mejora de la red de agua
- 4. Ampliación de dos aulas educativas
- 5. Pavimentación de calles
- 6. Revitalización parque central

## **3. FASE SERVICIO TÉCNICO PROFESIONAL**

#### **3.1 Descripción del proyecto**

 La estación de bomberos fue diseñada con los lineamientos planteados por el comité de bomberos voluntarios de la compañía No. 45 de esta comunidad.

 Actualmente la estación de bomberos, esta ubicada a un costado de la entrada principal del Ingenio Pantaleón, esto les provoca una serie de inconvenientes, tanto por las instalaciones ya que no son las adecuadas para el personal en servicio; como también por el intenso trafico de transporte pesado frente a la misma, lo cual dificulta la salida de las unidades del cuerpo de socorro.

 La estación de bomberos esta formada por los siguientes ambientes, oficina de directivo, centro de llamadas y coordinación, recepción, sala de reuniones, dormitorio para hombres con servicio sanitario y duchas, dormitorio para mujeres con servicio sanitario y duchas, comedor, consulta medica, área de partos, bodega, área de taller y parqueo individual para cada unidad de rescate.

#### **3.2 Localización**

 Parte de la planeación es lograr una ubicación estratégica de la edificación, en este caso al no poseer más que un solo lugar donde puede ser localizada dicha estación, se procedió a realizar la evaluación del mismo. Dicho terreno se encuentra ubicado en la salida hacia Santa Lucia Cotzumalguapa, casi frente al centro de salud de la comunidad.

13

El área otorgada para la planificación y diseño fue de 963.43 m<sup>2</sup>, en terreno ondulado con una depresión al lado derecho por la que corre un riachuelo que se origina en terrenos aledaños.

#### **3.3 Levantamiento topográfico**

#### **3.3.1 Planimetría**

 El levantamiento topográfico planimétrico, se realizó con una poligonal cerrada utilizando el método de conservación de azimut, con orientación de estación a estación de 180 grados. Radiando los diferentes puntos de interés y el perímetro, que luego fueron utilizados para la realización de los planos de registro y ubicación.

 Las estaciones fueron marcadas con estacas debidamente identificadas y las radiaciones fueron identificadas con pintura.

 Para la realización de los trabajos de planimetría y señalización en campo de la topografía se utilizó el equipo siguiente:

- Teodolito Sokia modelo DT-6
- **Trípode**
- Brújula
- **•** plomadas
- Cinta métrica
- **Estacas y clavos.**

 Los datos tomados en campo se pueden observar en la libreta de topografía en la unidad de EPS.

#### **3.3.2 Altimetría**

 El levantamiento topográfico de altimetría se realizó de acuerdo a una nivelación de primer orden con un banco de marca ubicado en lugares donde pudieran ser replanteados.

 Para la realización de los trabajos de altimetría se utilizó el equipo siguiente:

- Nivel de precisión marca Sokia
- Trípode
- Estadia

 La información recolectada en la nivelación del terreno se puede apreciar en la libreta de nivelación que se muestra en el apéndice.

#### **3.3.3 Ploteo de topografia en plano**

 Primero se debe tener la libreta de planimetría y nivelación calculada en una hoja electrónica, a continuación se describe como importar las coordenadas y cotas al programa Softdesk 8.

 A continuación se concatenan dichos datos de la siguiente forma, "x,y,z,Descripción" utilizando las funciones que se muestran en la figura 1. Luego se marca el rango en donde se ha concatenado los datos " j9:j13 ", se copian y se pegan en Word.

**Figura 1. Concatenación de datos** 

|                | D | E        | F        | G        | H                  | J                          | κ | M | N                                                         |  |
|----------------|---|----------|----------|----------|--------------------|----------------------------|---|---|-----------------------------------------------------------|--|
| 3              |   |          |          |          |                    |                            |   |   |                                                           |  |
| $\overline{4}$ |   |          |          |          |                    |                            |   |   |                                                           |  |
| 5              |   |          |          |          |                    |                            |   |   |                                                           |  |
| 6              |   |          |          |          |                    |                            |   |   |                                                           |  |
| $\overline{7}$ |   |          |          |          |                    |                            |   |   |                                                           |  |
| 8              |   | Xt       | Yt       | Ζt       | <b>Descripcion</b> |                            |   |   |                                                           |  |
| 9              |   | 71.1053  | 97.5313  | 100,0000 | $E-1$              |                            |   |   | =DECIMAL(E9,3)&","&DECIMAL(F9,3)&","&DECIMAL(G9,3)&","&H9 |  |
| 10             |   | 55.0457  | 102.0283 | 101.2000 | $E-2$              | 55.046.102.028.101.200.E-2 |   |   |                                                           |  |
| 11             |   | 121.3294 | 129.0010 | 99.5600  | $E-3$              | 121.329.129.001.99.560.E-3 |   |   |                                                           |  |
| 12             |   | 127.1774 | 120.4301 | 98.3600  | $E-4$              | 127.177.120.430.98.360.E-4 |   |   |                                                           |  |
| 13             |   | 112.0208 | 112.0208 | 98,9000  | $E-5$              | 112.021.112.021.98.900.E-5 |   |   |                                                           |  |
| 14             |   |          |          |          |                    |                            |   |   |                                                           |  |
| 15             |   |          |          |          |                    |                            |   |   |                                                           |  |

 Una vez pegados en Word, se utiliza la opción "Guardar como…", en la opción "Guardar como tipo" especificar "Texto sin formato", en el siguiente cuadro "Conversión de archivo" habilitar la opción "Insertar saltos de línea", después de esto aceptar, figura 2.

**Figura 2. Conversión de archivo a txt** 

| $\mathbf{L}$            |                                                                           |                                                                                                    |                                                                                                    |
|-------------------------|---------------------------------------------------------------------------|----------------------------------------------------------------------------------------------------|----------------------------------------------------------------------------------------------------|
| $^{rd}$<br><b>Hotel</b> | 71.105,97.531.100.000 E 1<br>55.046,102.0<br>121.329,129.<br>127.177.120. | Conversión de archivo - poligonal<br>Advertencia: al guardar como archivo de texto se perderá todo el formato, las imágenes y los objetos del archivo.<br>Codificación de texto:                                    | <b>7X</b>                                                                                                    |
| $\sim$<br>cu.<br>m      | 112.021,112.                                                              | Windows (predeterminada) MS-DOS C Otra codificación:<br>Opciones:<br>Insertar saltos de linea<br>Terminar líneas con: Retorno de carro / Avance de línea<br>$\blacksquare$<br>Permitir la sustitución de caracteres | Coreano (ISO)<br>Croata (Mac)<br>Europeo occidental (DOS)<br>Europeo occidental (ISO)<br>Europeo occidental (Mac)<br>opeo occidental (Windo |
| ÷<br><b>ALCO</b><br>u   |                                                                           | Vista previa:<br>71.105.97.531.100.000.E-1<br>55.046.102.028.101.200.E-2<br>121 329,129.001,99.560,E-3<br>127.177,120.430,98.360,E-4<br>112 021 112 021 98 900 E-5                                                  |                                                                                                    |
| $\sim$                  |                                                                           |                                                                                                    | Cancelar<br>Aceptar                                                                                                    |

 Con esto ya se ha creado un archivo con extensión "txt", en dicho archivo se debe tener el cuidado de no dejar ningún renglón después del ultimo dato en la lista guardada.

 Luego de realizado esto se guardan los cambios en el archivo y se abre la aplicación "Softdesk". Se guarda el dibujo y se crea un proyecto.

 Hacer clic en el menú "AEC", "Softdesk Programs", elegir la opción "DTM" y aceptar. Ir al menú "Points", "Import/Export Points", "Create Format…", en el cuadro que se abre a continuación, marcar "Comma" en el recuadro "Delimiter", colocar un nombre en la casilla "Format name", en el recuadro "Field Definitions", en las casillas "1" a "4" escoger "Easting", "Northing", "Elevation" y "Description".

 Luego de aceptar, ir nuevamente al menú, "Points", "Import/Export Points", "Import points from file…", en el cuadro "Import points", escoger el formato creado anteriormente en la casilla de "Format name", además de seleccionar la casilla "COGO Points Data Base", presionar "Ok", ir a la carpeta donde se guardo el archivo "txt", seleccionarlo, presionar "Abrir", presionar "Enter", por ultimo teclear "ze" y presionar enter.

#### **3.3.4 Crear curvas de nivel**

 Una vez ingresados en la base de datos todos los puntos, se debe ir al menú "Surface", "New…", en el cuadro "New Surface", colocar el nombre que se desee a la superficie y agregar una descripción si se desea, luego presionar "Ok". Ir nuevamente al menú "Surface", "Proyect point data", "All", volvemos al menú "Surface", "Build surface", en el cuadro "Surface Generador", dejar marcada únicamente la casilla "Point" y presionar "Ok", teclear dos veces "Enter".

 Hacer clic en el menú "Surface", "View Surface", "Import 3d lines" y presionar enter. Por ultimo ir al menú "Contour", "Create contour…", en el cuadro que aparece a continuación, habilitar las casillas "Minor" y "Major", ingresar en

17

cada caso el valor que se desee en la casilla de "Interval" para cada una de ellas, presionar "Ok" y presionar "Enter", con esto se ha finalizado la creación de curvas de nivel.

#### **3.4 Criterios generales**

#### **3.4.1 Diseño arquitectónico**

Confort climático: Cuando se planifica una edificación, se debe tomar en cuenta el tamaño y la posición del terreno con respecto a los puntos cardinales; a este criterio se le puede llamar "orientación". La orientación se entiende como la dirección hacia la cual apunta la fachada principal de la edificación.

Orientación norte: Es ideal para colocar grandes ventanas, esto debido al nivel de iluminación durante todo el día y los rayos del sol no molestan en absoluto.

Orientación este: En esta orientación también se pueden colocar ventanas, ya que los rayos del sol se inclinan rápidamente en forma vertical y además se pueden controlar con aleros o voladizos.

Orientación sur: Tiene el problema que en las últimas horas de la tarde los rayos del sol se proyectan en forma directa a esta orientación.

Orientación oeste: Es la orientación mas critica para la colocación de ventanas, ya que la luz solar incide directamente toda la tarde.

 El reglamento municipal establece para el confort climático los siguientes porcentajes de iluminación y ventilación.
### **Espacios habitables**

Iluminación 15% del área del ambiente Ventilación 33% del área de iluminación

### **3.4.2 Clasificación de la edificación**

 Superficie de los espacios: para determinar la superficie de cada uno de los espacios la norma DIM 14092 establece el programa necesario según el numero de unidades (U). En las estaciones de bomberos con área de estacionamiento de diferente tamaño la unidad (U), se a de referir a la de mayor envergadura. A partir de las superficies calculadas en base al número de unidades (U) se obtiene el tamaño mínimo de cada uno de los espacios.

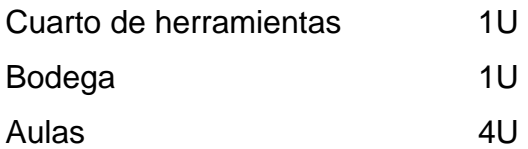

Espacio auxiliar:

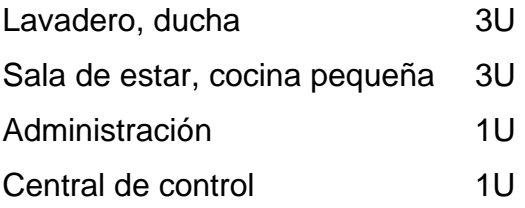

 Una estación de ámbito local puede estar formado por: parqueos 4U, bodega 1U, aula 5U, sala para personal 3U.

 Estación de ámbito local y regional, por ejemplo para prevención de incendios y prestación de ayuda medica, con taller central, enfermería, instalaciones de formación y practicas para ser formado por: parqueos 16U, 4U adicionales para el transporte de enfermos; cuarto de herramientas y almacén para equipo especial 4U, aula 7U, servicios para el personal, lavado, aseo, ducha, vestuario, secador de ropa 4U, sala de personal, cocina pequeña 3U, administración, despacho de dirección 1U, taller de vehículos, cuarto de instalaciones 2U, cuarto de guardia 4U, taller central (según necesidad).

 La distribución de ambientes en la edificación, se debe llevar a cabo definiendo áreas según su uso tal como se describe a continuación.

Administrativa: oficina de directivo, centro de llamadas y coordinación, recepción, sala de reuniones.

Privada: dormitorios, comedor, cocina.

Servicios: sanitarios, duchas, consulta medica, sala de partos, bodega, taller y parqueo.

 La dimensión de cada uno de estos ambientes, obedece tanto a la cantidad de personas que utilizaran los mismos, la cantidad de iluminación, ventilación, normas y dimensiones mínimas.

### **3.4.3 Teoría general**

### **Tipos de cargas**

- Cargas muertas
- Cargas vivas
- Cargas accidentales

 Carga muerta: es aquella cuya magnitud y posición, permanecen prácticamente constante durante la vida útil de la estructura.

- Peso propio.
- Instalaciones.
- Empujes de rellenos definitivos.
- Cargas debidas a deformaciones permanentes.

 Carga viva: es aquella carga variable en magnitud y posición debida al funcionamiento propio de la estructura.

- Personal.
- Mobiliario.
- Empujes de cargas de almacenes.

 Estas cargas se especifican como uniformemente repartidas por unidad de área en el ANSI y otros códigos como el RCDF-87 título 6.

Cargas vivas para estructuras especiales:

- Para puentes de FFCC las normas de la American Ralway Engineering Association (AREA).
- Para puentes carreteros las normas de la American Association of State Highway and Transportation Officials (AASHTO).
- Para edificios el Unifor Building Code (UBC):

### **Cargas accidentales**

 Viento: esta carga depende de la ubicación de la estructura, de su altura, del área expuesta y de la posición. Las cargas de viento se manifiestan como presiones y succiones. En las NTC-Viento del RCDF-87 se especifica el cálculo de estas presiones de acuerdo a las características de la estructura. En general no se especifican normas de diseño para el efecto de huracanes o tornados, debido a que se considera incosteable el diseño contra estos efectos; sin embargo, se sabe que el detallado cuidadoso del refuerzo, y la unión de refuerzos en los sistemas de piso con muros mejora notablemente su comportamiento.

 Sismo: esta carga inducida en la estructura esta en relación a su masa y elevación a partir del suelo; así como de las aceleraciones del terreno y de la capacidad de la estructura para disipar energía; estas cargas se pueden determinar como fuerzas estáticas horizontales aplicadas a las masas de la estructura, aunque en ocasiones debido a la altura de los edificios o esbeltez se hace necesario un análisis dinámico para determinar las fuerzas máximas a que estará sometida la estructura.

### **3.4.3.1 Mampostería**

### **Distribución de fuerzas laterales**

 Las fuerza laterales debido al viento o al sismo son resistidas en las construcciones por los momentos resistentes en los marcos estructurales y/o por los muros de corte. En nuestro caso nos interesan las últimas.

 Las fuerzas de viento o sismo tienden a empujar las paredes que están entre pisos produciéndose esfuerzos en las paredes.

22

 Las fuerzas son transmitidas por las paredes transversales hacia las paredes sometidas a corte de los diafragmas horizontales, ya sea por el piso o techo de la estructura.

 El diafragma se considera como una viga horizontal con el piso y el techo unidos en un solo sistema. El piso conduce las fuerzas laterales y las transmite al final de las paredes. Los extremos del diafragma que actúa como una viga resisten. La tensión y compresión causada por las fueras laterales.

### **Deflexión del diafragma**

 Las fuerzas laterales en las paredes debidas al viento o sismo causan deflexión en los diafragmas. Para determinar la deflexión permisible de los diafragmas horizontales se recomienda la formula:

$$
\Delta = \frac{H^2 F_b}{0.01 E m t}
$$

 $\Delta$  = Deflexión permisible entre soportes adyacentes de muro en pulgadas.

 $H =$  Altura de las paredes entre soportes horizontales en pies.

 $F_b$  = Esfuerzo permisible de compresión por flexión  $0.33 f_m$ .

*Em* = Modulo de elasticidad de la mampostería en lb. por pulgada cuadrada.

*t* = Espesor total de la pared en pulgadas.

 El diafragma es un miembro estructural que actúa como una viga de gran peralte. Se definen dos tipos de diafragma, rígidos y flexibles.

 Los primeros están constituidos por losas de concreto reforzado de los entrepisos en este caso o bien estructuras de acero con losa de concreto reforzado en otro. Transmiten las fuerzas horizontales de corte a los muros en proporción a sus rigideces relativas, así mismo estos diafragmas rígidos son capaces de transmitir las fuerzas rotacionales causadas por la excentricidad de la masa respecto al centro de rigidez, cuando la estructura está sometida a fuerza horizontal.

 Para calificar como un diafragma, el techo o sistema de piso, este deberá ser capaz de transmitir las fuerzas horizontales a los muros de corte sin exceder una deflexión que cause daño a algún miembro vertical. La deflexión del diafragma deberá limitarse para prevenir esfuerzos excesivos en los muros perpendiculares a los muros de corte.

 Los diafragmas flexibles son tales como cubiertas y forros de madera o cubierta de plywood. Estos diafragmas transmiten las fuerzas a las paredes de corte en proporción al área tributaria de cada elemento. Los diafragmas flexibles no son considerados capaces de transmitir fuerzas rotacionales.

**Figura 3. Deflexión en muro empotrado arriba y abajo** 

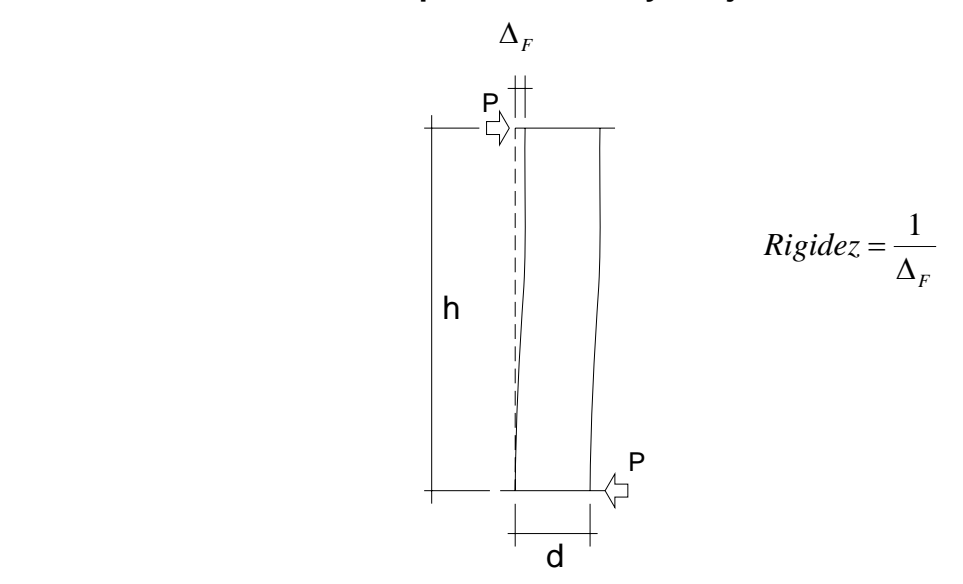

$$
\Delta_F = Dm + Dv = \frac{Ph^3}{12EmI} + \frac{1.2ph}{AEv}
$$

**Figura 4. Deflexión muro en voladizo** 

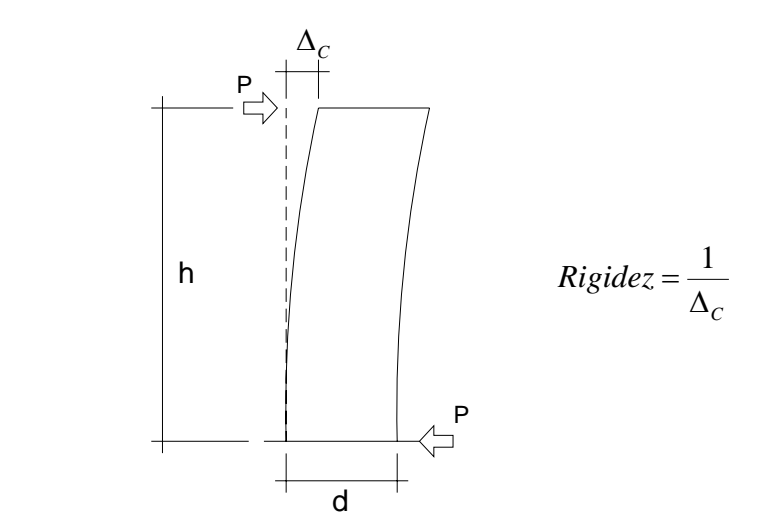

$$
\Delta_F = Dm + Dv = \frac{Ph^3}{3EmI} + \frac{1.2\,ph}{AEv}
$$

### De donde

*Dm* = Deflexión debida al momento.

*P* = Fuerza lateral.

*Dv* = Deflexión debida al corte.

 $h =$ Altura

 $A = \hat{A}$ rea

*Em* = Momento de inercia

*Ev* = Modulo de elasticidad en compresión

*Ev* = Modulo de elasticidad en corte

Rigidez: Se define como el recíproco de la deflexión de un muro.

$$
R=\frac{1}{\Delta}
$$

 Los muros de mampostería reforzada deberán resistir fuerzas horizontales de sismo, se diseñan para resistir dos veces la fuerza de corte que actúa en ellas.

$$
2v = 2[ZIKCSW]
$$

 Esto esta especificado por el U.B.C., la fuerza de corte se distribuye de acuerdo a las rigideces relativas de los muros:

$$
Fv = \frac{R}{\sum R} \cdot 2v
$$

### **Distribución de fuerza lateral**

 De acuerdo con el código SEAOC, la fuerza de corte deberá ser distribuida en lo alto de la estructura por medio de la fórmula.

$$
V = F_{\scriptscriptstyle t} + \sum_{\scriptscriptstyle i=1}^{\scriptscriptstyle n} F_{\scriptscriptstyle i}
$$

 La fuerza concentrada en la parte superior del edificio, será determinada por:

 $F_t = 0.07T \cdot V$  donde  $F_t = 0$ , cuando  $T \le 0.70$  seg.

*V* = Corte en la base

*T* = Periodo fundamental de la estructura

 *Ft* no excederá de 0.25*V* y puede ser considerada como cero cuando *T* es igual a 0.70 segundos o menos. La porción restante de la fuerza total en la base *V* , debe ser distribuida en la altura de la estructura incluyendo el nivel *N* , de acuerdo a la formula.

$$
F_{_X}=\frac{\big(V-F_{_t}\big) \!W\cdot h}{\sum\limits_{i=1}^n W_{_i}\cdot h_{_i}}
$$

# **Distribución de momentos**

 Las fuerzas laterales en la estructura tienden a girar esta, produciendo un incremento o disminución de las fuerzas verticales que actúan en los muros extremos de corte. En muchos casos se producen esfuerzos de compresión muy grandes en los muros por lo que es necesario colocar mampostería con un fin mayor, colocar refuerzo a compresión o bien aumentar el grueso del muro.

El momento de volteo esta basado en la fuerza actuante del viento o sismo.

$$
M_{B} = F_{t} \cdot h_{n} + \sum_{i=1}^{n} F_{i} \cdot h_{i}
$$

$$
M_{x} = F_{t}(h_{n} - h_{x}) + \sum_{i=1}^{n} F_{i}(h_{i} - h_{x})
$$

Cuando  $F_t = 0$ 

$$
M_{x} = \sum_{i=1}^{n} F_{i} (h_{i} - h_{x})
$$

$$
M_{B} = \sum_{i=1}^{n} F_{i} \cdot h_{i}
$$

**Diseño** 

El diseño de la mampostería se puede resumir a tres chequeos generales.

 **Compresión**: la sección del muro y la resistencia a compresión del block debe ser adecuada para resistir la compresión de las cargas actuantes. De manera que se debe cumplir con:

$$
F_a > f_a
$$

 Si lo anterior no se cumple, se tendrá que cambiar la sección del muro, la compresión actuante resulta de la formula:

$$
F_a = \frac{P}{A}
$$
 en kg/cm<sup>2</sup> o  $f_a = \frac{W}{tL} = \frac{W}{100t}$ 

Donde  $W = \text{carga actuante por metro lineal}$  (kg/ml) A = área del muro por metro lineal = 100t  $T =$  espesor muro (cm.)

La compresión resistente se calcula de la siguiente formula.

$$
F_a = 0.20 f'_m \left[ 1 - \left( h'_m / 40 t^2 \right)^2 \right] \quad \text{en kg/cm}^2
$$

 **Corte**: las cualidades del block deben ser tales que absorban el esfuerzo al corte actuante. De manera que se debe cumplir con la condición:

$$
F_{\nu} > f_{\nu}
$$

 Si lo anterior no se cumple, se tendrá que cambiar la calidad del block, en caso contrario se colocará refuerzo mínimo. El corte actuante se calcula de la siguiente manera.

$$
f_{\rm v}=1.5\cdot V/100tL
$$

Donde *V* = corte actuante en cada muro (kg.). *t* = espesor muro (cm.)

El corte resistente se obtiene al usar la siguiente formula.  $F_y = 0.40 \sqrt{f'_m}$ . El refuerzo mínimo (soleras) se describe a continuación.

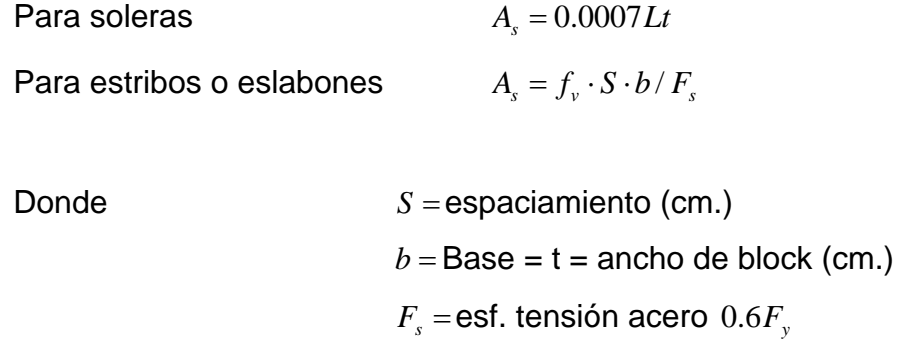

 **Flexión**: las cualidades del block deben ser tales que absorban el esfuerzo a flexión actuante. De manera que la condición a cumplirse es:

$$
F_b > f_b
$$

 Si lo anterior no se cumple, se debe cambiar la calidad del block, en caso contrario se debe colocar refuerzo mínimo. El cual se define de la siguiente manera.

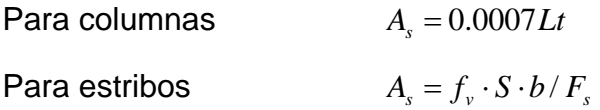

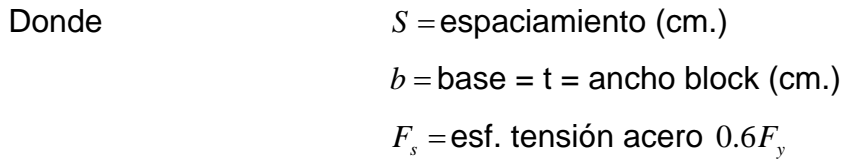

# **Tabla IV. Cálculo rigideces muros de mampostería**

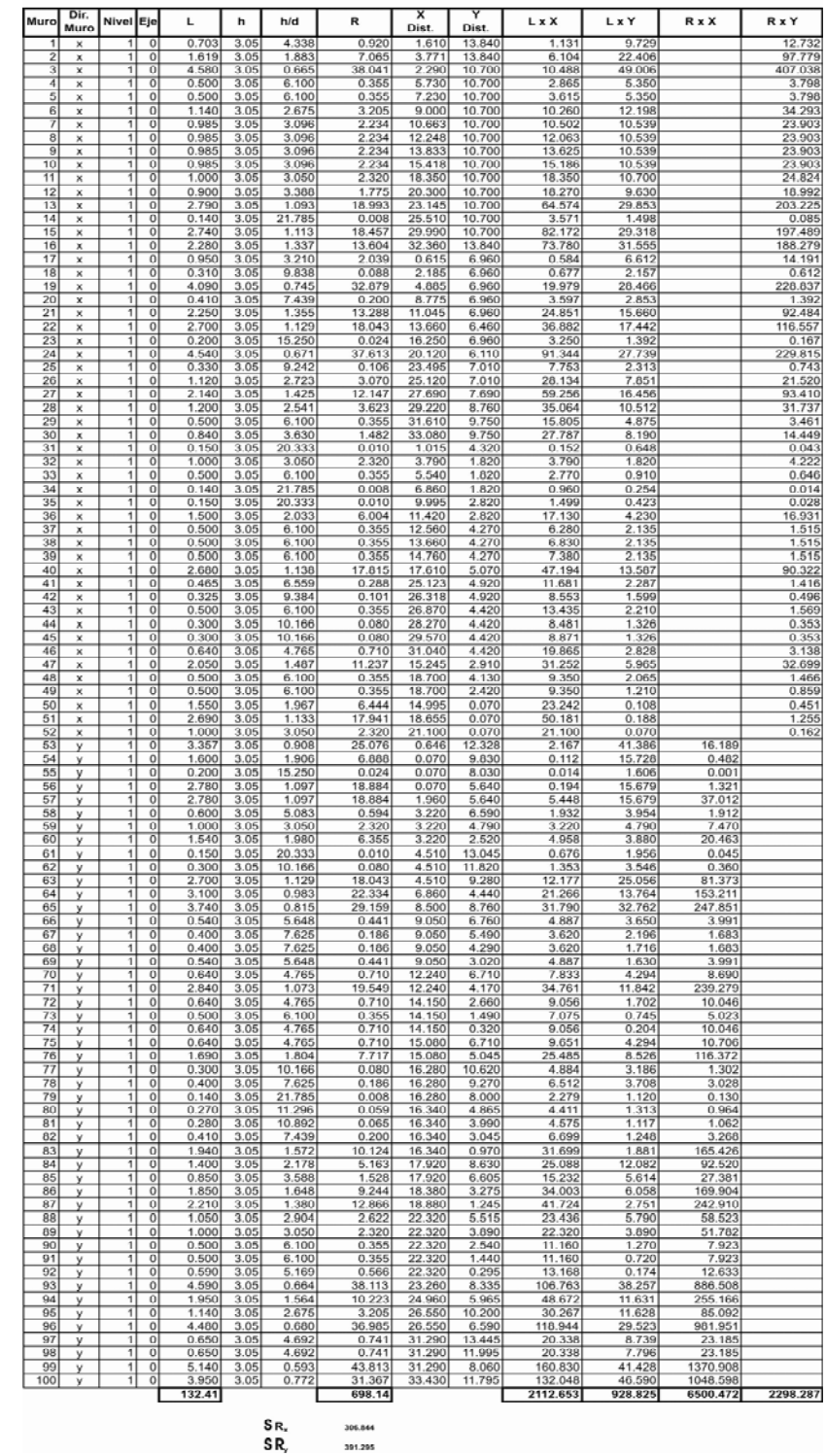

391.295

**Tabla V. Distribución de fuerzas sentido Y-Y** 

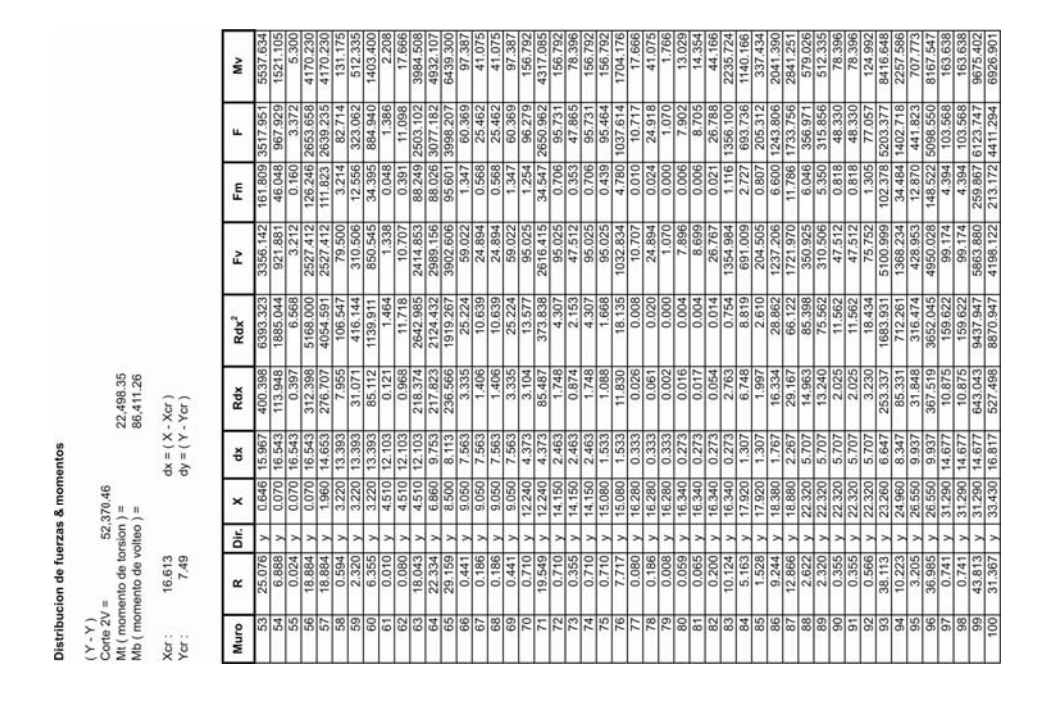

**Tabla VI. Distribución de fuerzas sentido X-X** 

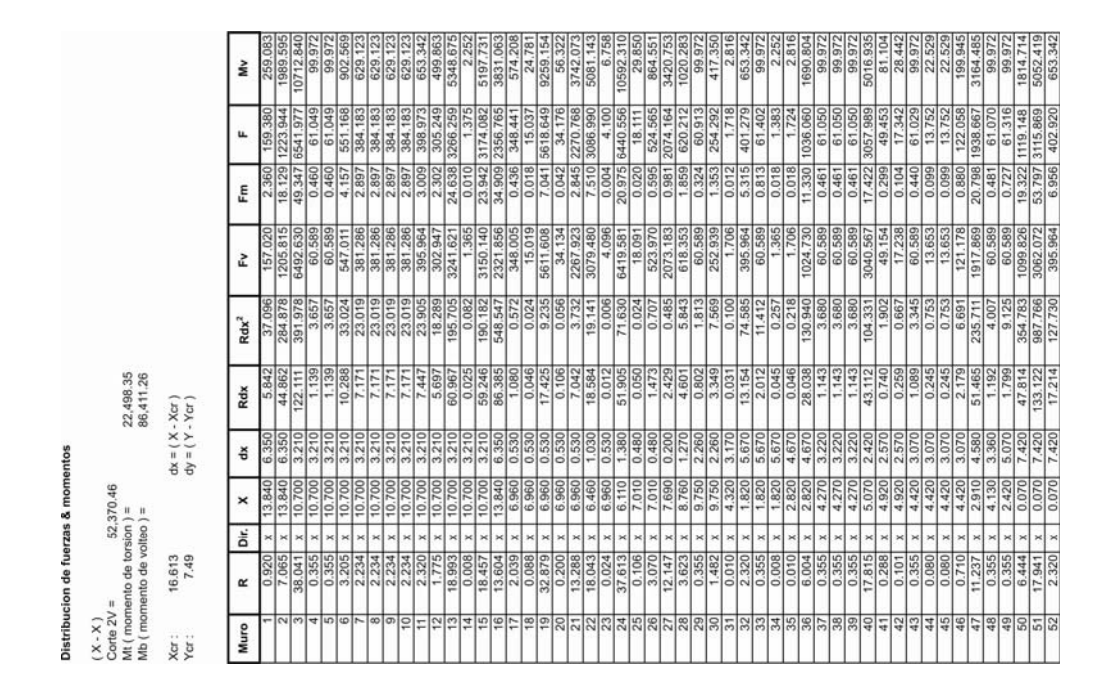

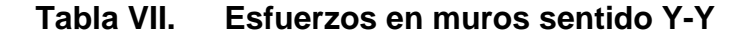

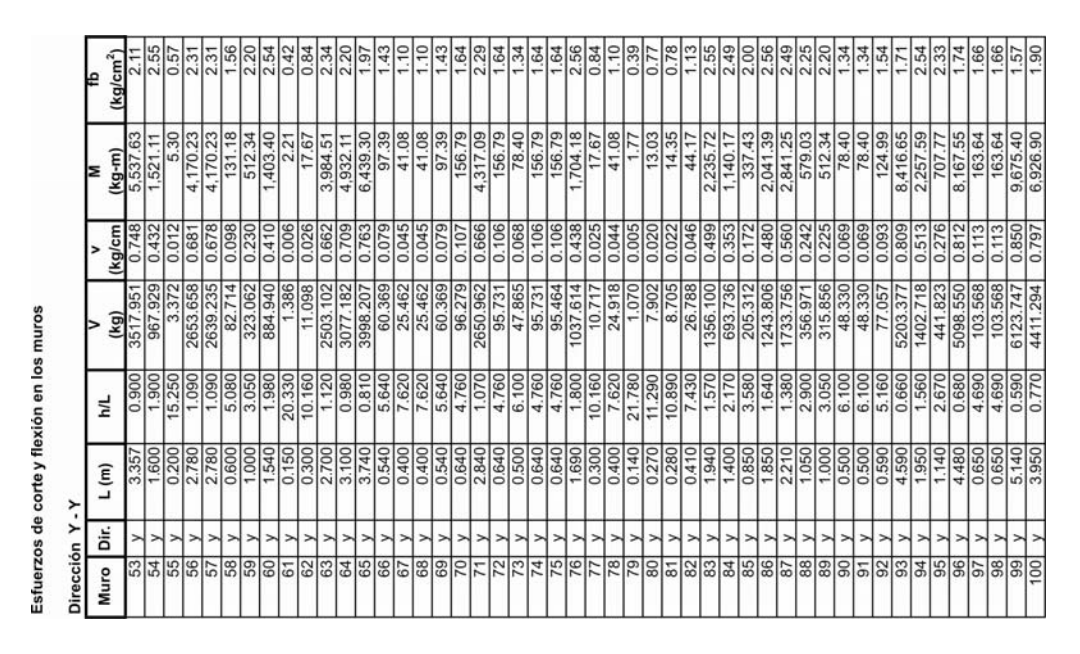

**Tabla VIII. Esfuerzos en muros sentido X-X** 

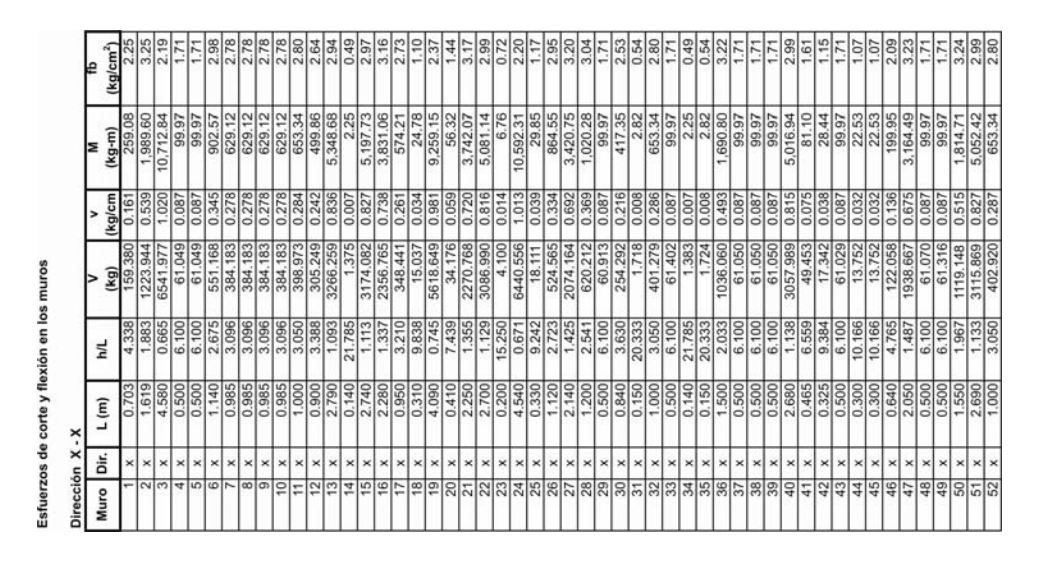

# **Tabla IX. Diseño muros**

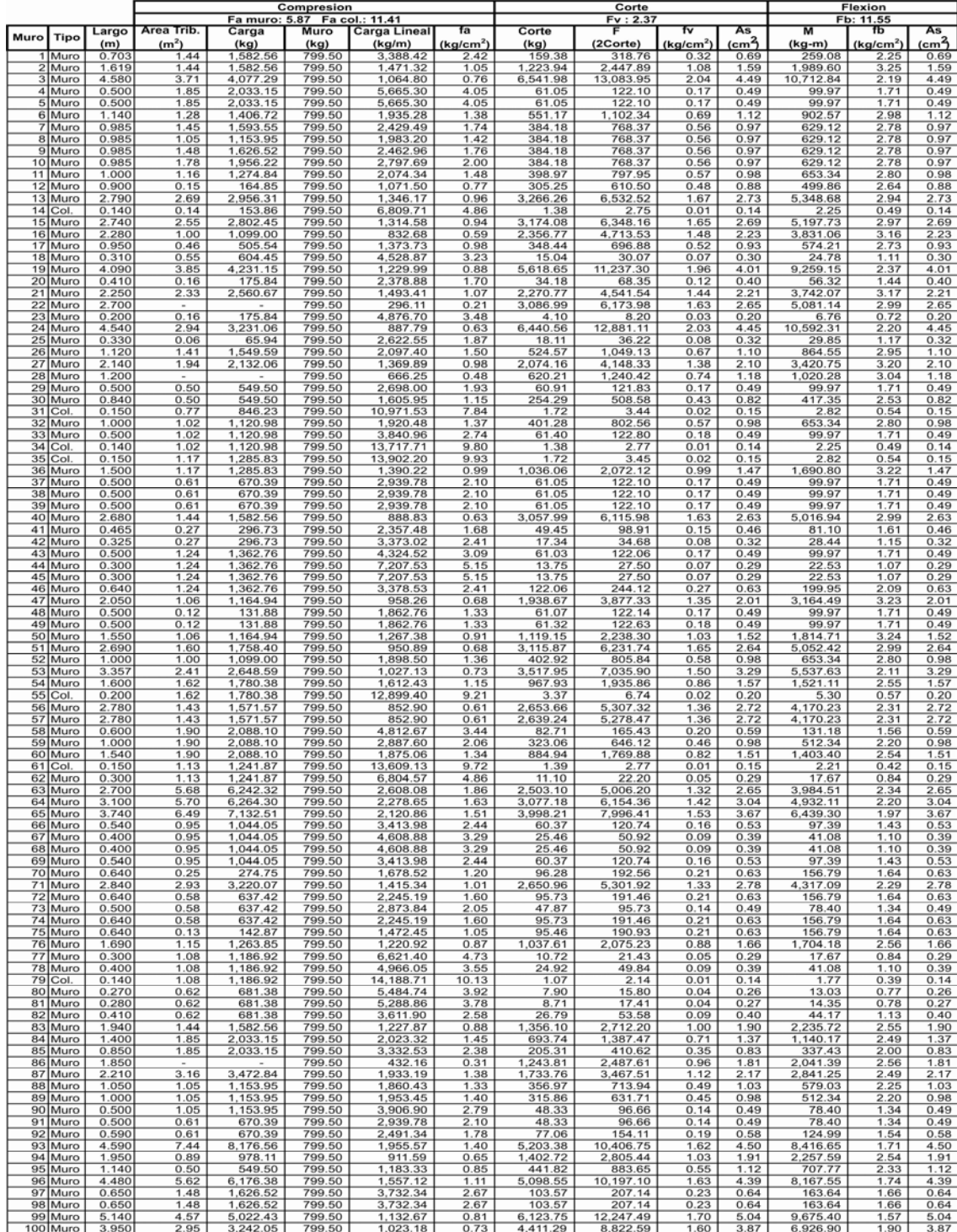

 **Cimiento corrido**: el cimiento corrido debe ser capaz de transmitir de manera integra las cargas de la estructura hacia el suelo, sin sufrir deformaciones. Debe tener las dimensiones mínimas que requiere el código vigente. La sección de calidad del concreto debe resistir el corte actuante, de manera que se cumpla con.

$$
V_r > V_a
$$

 De no cumplirse con esta condición, se debe cambiar la sección del concreto, en caso contrario se coloca el refuerzo mínimo.

El refuerzo necesario se obtiene de la siguiente manera.

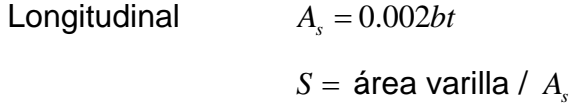

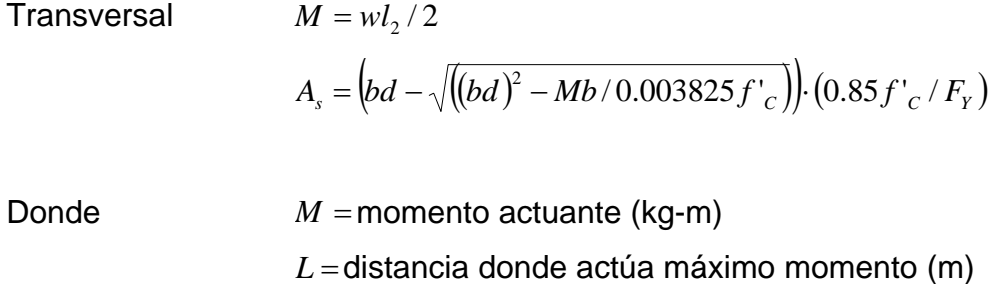

 $b =$ base = 100 cm.

*d* = peralte efectivo de concreto (cm.)

### **Tabla X. Diseño cimiento corrido típico**

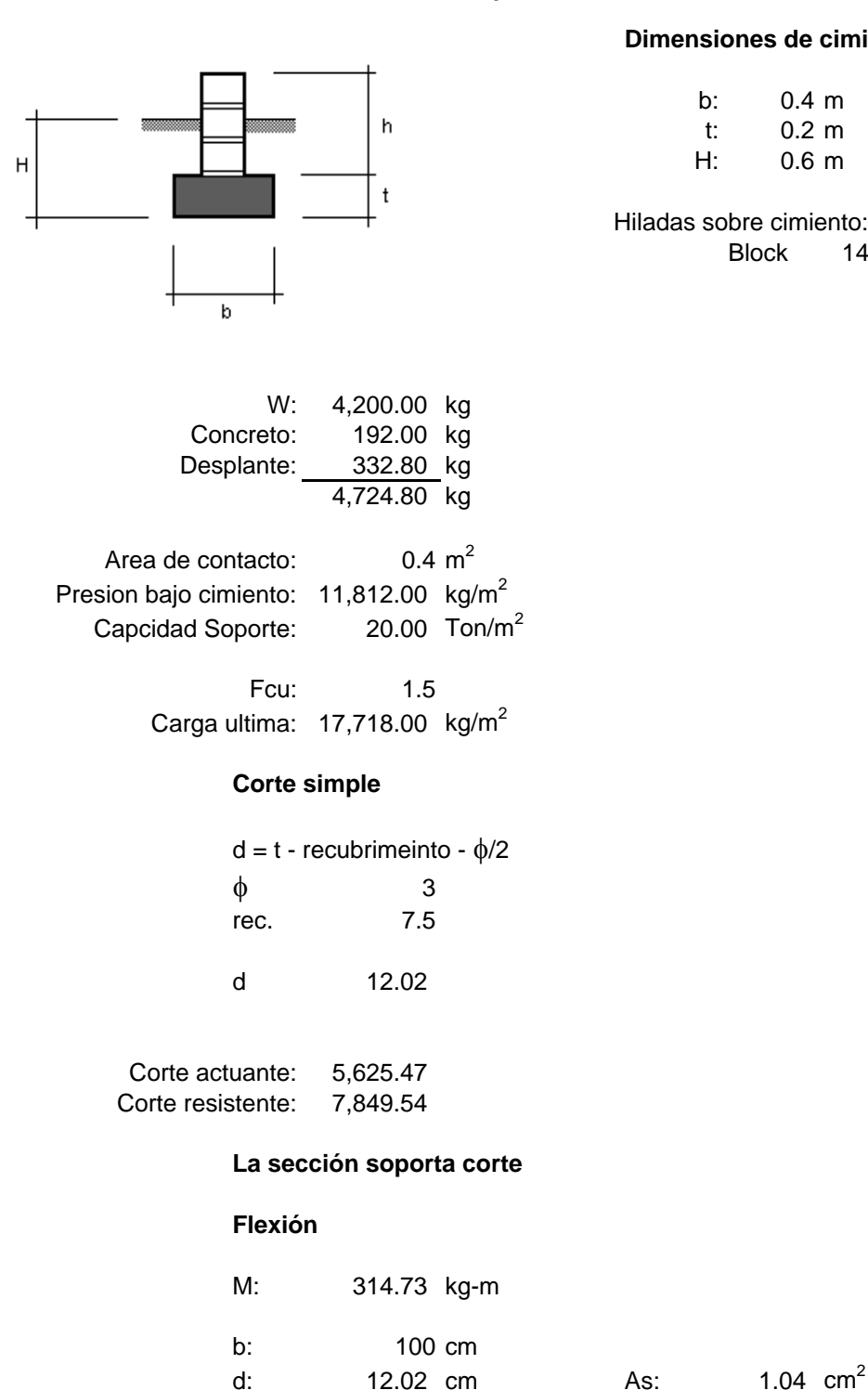

#### **Dimensiones de cimiento**

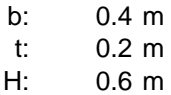

Hiladas sobre cimiento: 4 Block 14 x 19 x 39

f'c:  $210 \text{ kg/cm}^2$ 

fy: 2810 kg/cm<sup>2</sup> As min: 1.44 cm<sup>2</sup>

### **3.4.3.2 Estructura metálica**

### **Especificaciones DEA y DCCR**

 El American Institute of Steel Construction (AISC), ha desarrollado especificaciones de diseño para el acero estructural con los diferentes enfoques del diseño: "Specification for Structural Steel Buildings-Allowable Stress Design (ASD) and Plastic Design" y "Load and Resistance Factor Design (LRFD) Specification for Structural Steel Buildings". Los códigos de construcción adoptan por referencia o incorporan estos dos enfoques. Es prerrogativa del diseñador seleccionar el enfoque que va a seguirse; estas decisiones generalmente se basa en consideraciones económicas. Los dos enfoques no deben mezclarse.

 DEA, la especificación del AISC para el DEA (ASD en inglés) establece esfuerzos admisibles que, bajo las cargas de servicio en una estructura, no pueden sobrepasarse no pueden sobrepasarse en los miembros estructurales o en conexiones. Los esfuerzos admisibles incorporan un factor de seguridad para compensar por las incertidumbres en el diseño y la construcción.

 DCCR, la especificación del AISC para el DCCR (LRFD en inglés) exige que se apliquen los coeficientes tanto a las cargas de servicio como a la resistencia nominal de los miembros y conexiones. Para tener en cuenta las incertidumbres al estimar las cargas de servicio, se aplican a ellas coeficientes de carga generalmente mayores que la unidad. Para reflejar la variabilidad inherente en los pronósticos de la resistencia de un miembro o conexión. La resistencia nominal  $R_n$  se multiplica por un coeficiente de resistencia  $\phi$  menor que la unidad. Para asegurar que un miembro o conexión tenga suficiente resistencia para soportar las cargas de servicio, dichas cargas de servicio multiplicadas por los

37

coeficientes de carga apropiados (cargas mayoradas) no deben sobrepasar la resistencia de diseño φ*Rn* .

### **Tensión axial**

La especificación DCCR del AISC da la resistencia de diseño  $P_n$  (en klb) de un miembro a tensión como.

$$
\phi_t P_n = 0.9 F_{y} A_g \leq 0.75 F_u A_e
$$

En donde

 $A_e$  = área neta efectiva, en pulg<sup>2</sup>

 $A_{\rho}$  = área bruta del miembro, en pulg<sup>2</sup>

 $F_y$  = resistencia mínima especificada a la cedencia, en klb/pulg<sup>2</sup>

 $F_u$  = resistencia mínima especificada a tensión, en klb/pulg<sup>2</sup>

 $\phi$  = coeficiente de resistencia a tensión.

Para el DEA, los esfuerzos admisibles en tensión son 0.60F<sub>y</sub> en el área bruta y 0.50 $F_u$  en el área neta efectiva. En el área neta efectiva  $A_e$  de un miembro a tensión tanto para el DCCR como para el DEA se define como se indica a continuación, con  $A_n =$ área neta (en pulg<sup>2</sup>) del miembro.

### **Esfuerzo cortante**

 En las vigas y en las vigas esbeltas armadas, el área del alma para los cálculos de cortante  $A_{\scriptscriptstyle w}$ (en pulg<sup>2</sup>) es el producto de la altura total,  $\,d$  (en pulg) y el espesor, *t* (en pulg) del alma. Las especificaciones DCCR y DEA del AISC para acero estructural para edificios indican las mismas ecuaciones nominales pero las presentan en formatos diferentes.

### **Esfuerzo cortante en las almas**

 Según la norma DCCR, la resistencia de diseño a cortante φ*V <sup>n</sup>* (en klb) esta dada por las siguientes ecuaciones, con  $\phi = 0.90$ . Para  $h/t \leq 187\sqrt{k/f_y}$ ,

 $\phi V_n = 0.54 F_v A_w$ 

Para  $187\sqrt{k/F_y} < h/t \leq 234\sqrt{k/F_y}$ 

$$
\phi V_{n}=0.54F_{y}A_{w}\frac{187\sqrt{k/F_{y}}}{h/t}
$$

Para  $h/t > 234\sqrt{k/F_y}$ ,

$$
\phi V_{n}=A_{w}\frac{23,760}{\left( h/t\right) ^{2}}
$$

# En donde

*h* = distancia libre entre las aletas menos el radio de esquina o el filete en cada aleta para un perfil laminado y la distancia libre entre las aletas para una sección armada, en pulg.

*t* = Espesor del alma, en pulg.

 $k =$ Coeficiente de pandeo del alma

$$
k = 5 + 5/(a/h)^2
$$
 si  $a/h \le 3.0$ 

 $k = 5 \text{ si } a/h > 3.0 \text{ o } [260/(h/t)]^2$ 

*a* =distancia libre entre rigidizadores transversales, en pulg

 $F_y$  = esfuerzo mínimo de cedencia especificado del alma, en klb/pulg<sup>2</sup>

### **Compresión**

 Las fuerzas de compresión pueden fallar de pandeo local o general en un miembro de acero. El pandeo general es la flexión hacia fuera del plano mostrada por una columna o una viga cargada axialmente. El pandeo local puede manifestarse como una falla del alma bajo una carga concentrada o por encima de una reacción o como pandeo de una aleta o alma a lo largo de una viga o columna.

 Las características del pandeo local de la sección transversal de un miembro sometido a compresión pueden afectar su resistencia. Con respecto al potencial para el pandeo local, las secciones pueden clasificarse como compactas, no compactas, o de elementos esbeltos.

 Compresión axial: el diseño de miembros que están sometidos a compresión aplicada a través del eje centroidal (compresión axial) se basa en el supuesto de esfuerzos uniformes sobre el área bruta. Este concepto es aplicable tanto al diseño con coeficientes de carga y de resistencia (DCCR) como al diseño por esfuerzos admisibles (DEA).

 El diseño de un miembro a compresión o columna axialmente cargado tanto en el DCCR como en el DEA utiliza el concepto de longitud efectiva de columna KL. El coeficiente de pandeo K es la relación entre la longitud efectiva de columna y la longitud no arriostrada L. los valores de K dependen de las condiciones de apoyo de la columna que va a diseñarse. Las especificaciones del AISC para el DCCR y el DEA indican que K debe tomarse igual a la unidad para las columnas de pórticos arriostrados a menos que el análisis justifique un valor menor. Se requiere análisis para la determinación del K en los pórticos no arriostrados, pero K no debe ser menor que la unidad. Los valores de diseño K recomendados por el

40

Structural Stability Research Council para usarlos con seis condiciones ideales de rotación y traslación en los apoyos de la columna se ilustran en la siguiente figura.

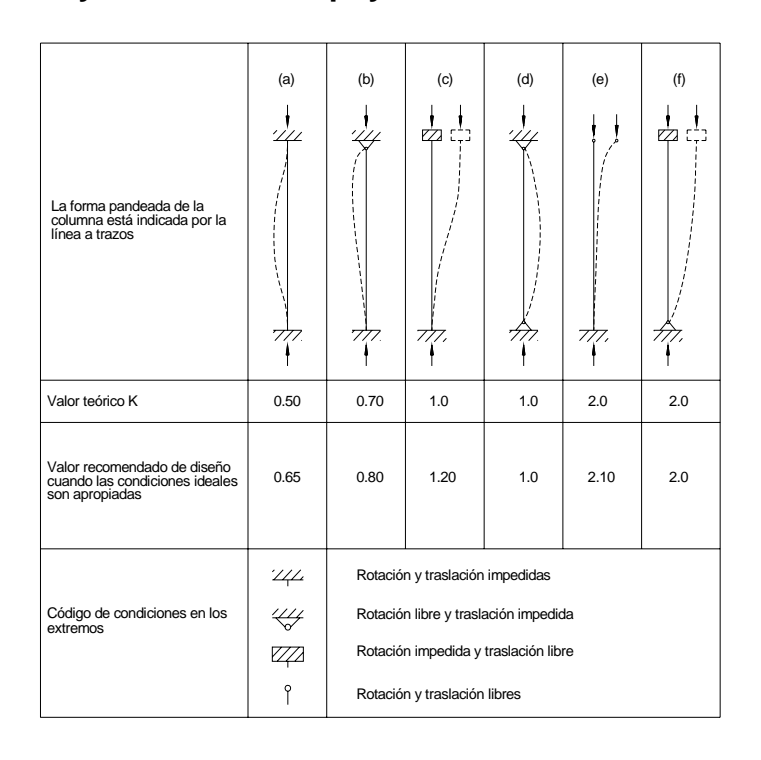

**Figura 5. Rotación y traslación en apoyos de columna** 

 La resistencia a la compresión axial de una columna depende de su rigidez medida por la relación de esbeltez KL/r, en donde r es el radio de giro con respecto al plano de pandeo. Por consideraciones de capacidad de servicio, el AISC recomienda que KL/r no sea superior a 200.

La resistencia por la norma DCCR de un miembro a compresión φP<sub>n</sub> (en klb), esta dada por:

$$
\phi\!\!\!\!\phi P_{_n}=0.85A_{_g}F_{_{cr}}
$$

Con  $\phi = 0.85$ . Para  $\lambda_c \le 1.5$ ,

$$
F_{cr}=0.658^{\lambda_c^2}F_{y}
$$

Para  $\lambda_c > 1.5$ ,

$$
F_{cr} = \frac{0.877}{\lambda_c^2} F_y
$$

En donde

 $\lambda_c = (KL/r\pi) \sqrt{F_y/E}$ 

 $F_y$  = esfuerzo de cedencia mínimo especificado del acero, en klb/pulg<sup>2</sup>

 $A_g$  = área bruta del miembro, en pulg<sup>2</sup>

 $E =$ módulo elástico del acero = 29,000 klb/pulg<sup>2</sup>

 Según la DEA, el esfuerzo de compresión admisible depende si el pandeo será elástico o inelástico, como se indica por la relación de esbeltez

$$
C_c = \sqrt{2\pi^2 E/F_y}
$$

Cuando *KL* /*r* < C<sub>c</sub>, el esfuerzo de compresión admisible  $F_a$  (en klb) sobre la sección bruta debe calcularse a partir de

$$
F_a = \frac{1 - (KL/r)^2 / 2C_c^2}{\frac{5}{3} + 3(KL/r) / 8C_c - (KL/r)^3 / 8C_c^3} F_y
$$

Cuando  $KL/r > C_c$ , el esfuerzo de compresión admisible es

$$
F_a = \frac{12\pi^2 E}{23(KL/r)^2}
$$

## **3.5 Estructura de edificación**

### **3.5.1 Integración de cargas**

 La integración de cargas se lleva a cabo por medio de áreas tributarias, previo a esto se debe realizar un esquema donde se identifican los elementos de mampostería y se determinan las áreas que distribuyen a los diferentes muros las cargas provenientes de la losa.

 Se calcula la excentridad de la edificación, las rigideces de los elementos, con esto se llega a determinar la relación entre las rigideces en ambos sentidos y así determinar la estabilidad del mismo. Por ultimo de esta forma se puede llegar a cuantificar el peso total de la estructura; con la finalidad de calcular el corte en la base de la edificación.

 En la siguiente figura se muestra la configuración de la edificación, de igual forma se muestra la identificación de los elementos, áreas tributarias, el origen desde donde se mide la distancia desde este origen y el centroide de cada elemento, para poder realizar estas operaciones en necesario que dicho esquema este realizado a escala, en donde se pueda realizar cualquier tipo de operación sin dificultad.

**Figura 6. Identificación de elementos** 

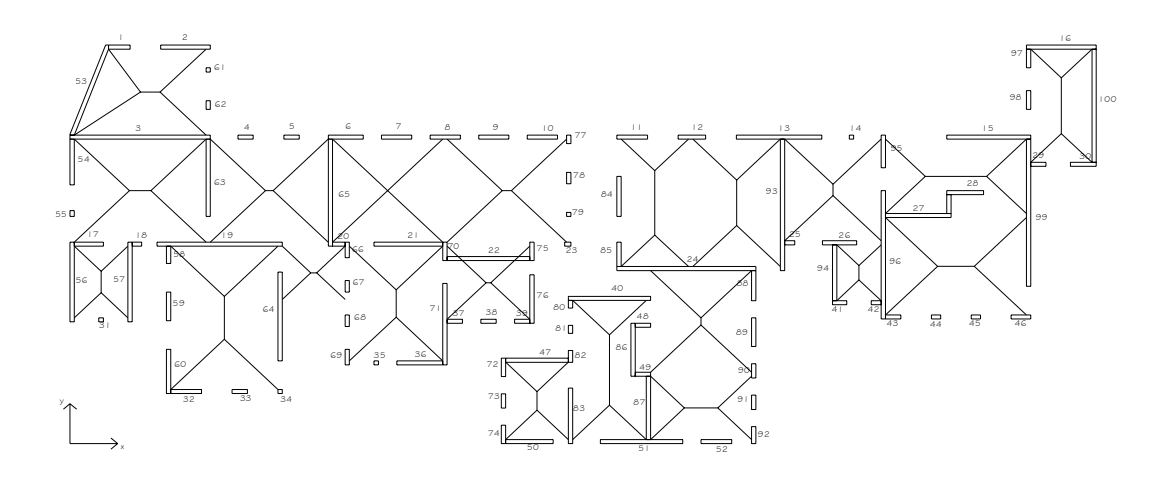

## **3.5.2 Análisis de fuerzas en elementos de mampostería**

 Los resultados en los todos los elementos de mampostería, pueden ser apreciados en las tablas IV a la VI del numeral 3.4.3.1.

 En estas tablas se indican los valores de corte vasal, momento de volteo, centro de rigideces en ambos sentidos "x" y "y", y los esfuerzos en los elementos analizados.

### **3.5.3 Diseño de losas**

 Se puede realizar el análisis y diseño de las losas, por medio del método clásico. Pero en la actualidad por cuestiones económicas, prácticas y eficientes, se recomienda utilizar alguna de las opciones de prefabricado que existen en el mercado.

# **Figura 7. Modulación de vigueta y bovedilla**

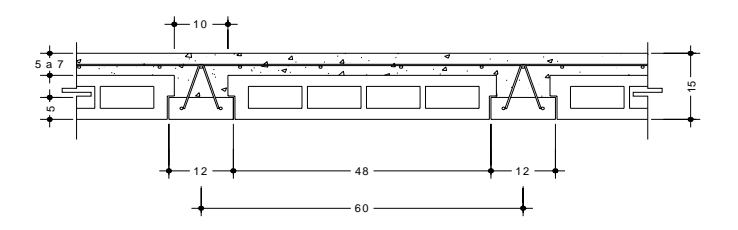

Tabla XI. Especificaciónes viguetas y bovedilla estandar

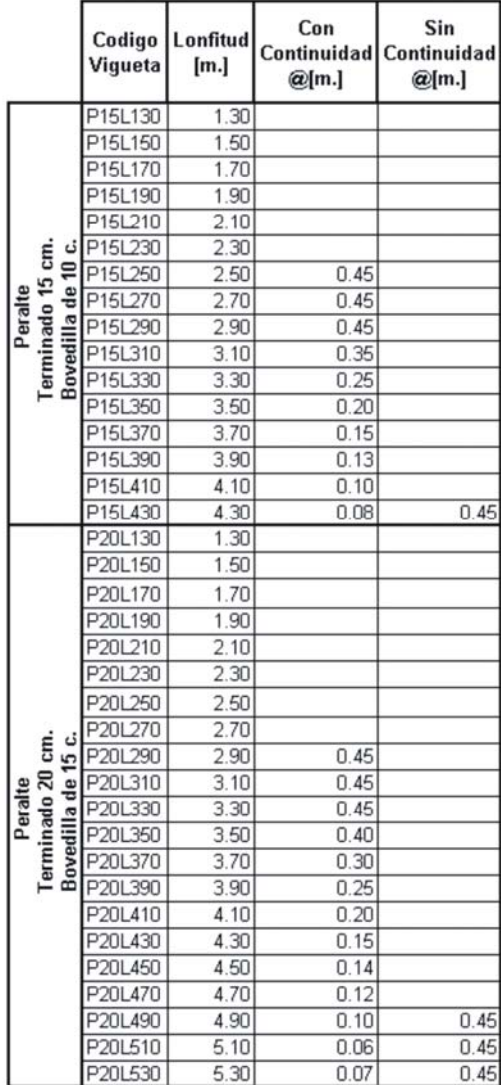

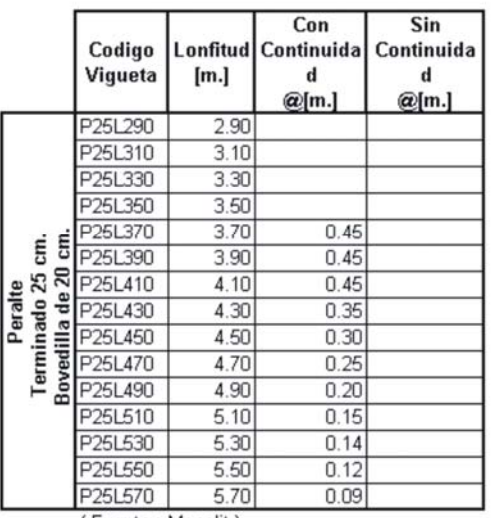

(Fuente: Monolit.)

Modulacion:

- $\bullet$  Diseñadas para carga viva de 200 kg-cm<sup>2</sup>
- + Longitud de baston : luz/4
- · Separación entre viguetas debe ser de 0.60 [m.] a centros.
- $\bullet$  Cantidad de bobedilla : 7.7 unidades x m<sup>2</sup>.
- ◆ Electromalla 6x6 9/9 (unidades) : (area x 1.2) / 14.10
- ◆ Rigidizante a cada 1.50 metros.

# Tabla XII. Diseño de vigas de concreto

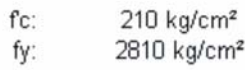

kg/cm<sup>2</sup>

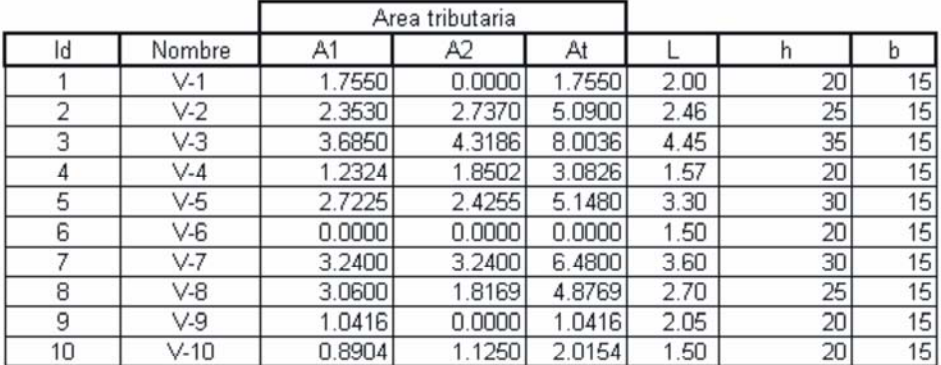

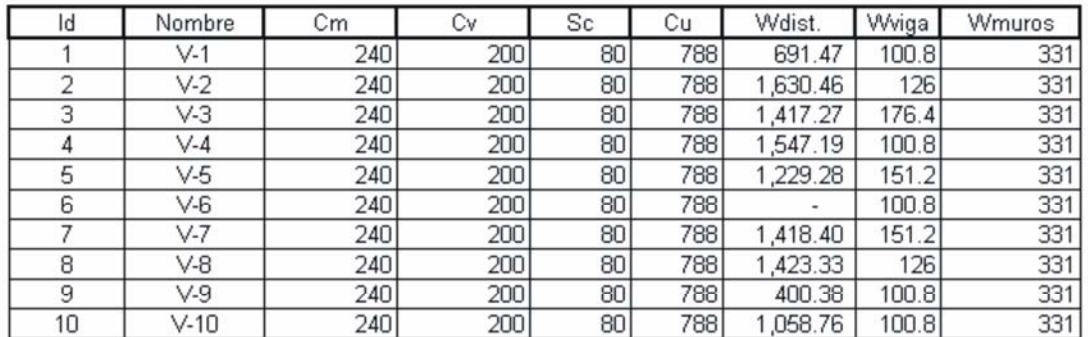

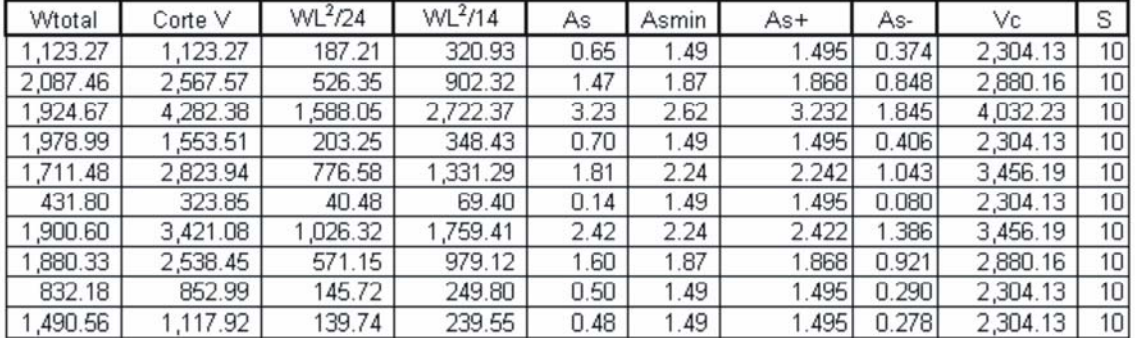

### **3.5.4 Diseño de elementos de mampostería**

 Las tablas que resumen el diseño de los elementos de mampostería se pueden apreciar en las tablas VII a la IX del numeral 3.4.3.1. En estas tablas se aprecian los esfuerzos y chequeos de corte, compresión y flexión de todos los elementos.

### **3.5.5 Diseño de cimentación**

 El diseño de la cimentación se realizo de acuerdo a los criterios presentados en la sección 3.4.3.1. Así como también el diseño del cimiento típico utilizado.

### **3.6 Estructura en area de parqueo**

 La estructura utilizada como cubierta en el área de parqueo fue modelada en el programa Etabs 8, a continuación se hace una breve reseña de la utilización de dicho programa en este proyecto.

### **3.6.1 Selección tipo de estructura**

 La selección del tipo de estructura, fue más bien adaptándose a las modificaciones que se le realizaron a la edificación principal en el proceso de distribución final de ambientes, de izquierda a derecha se muestra la forma inicial y final de la estructura utilizada en la estación de bomberos, dicha estructura será utilizada como techo del área de parqueo de las unidades de esta institución.

### **Figura 8. Opciones tipo de estructura**

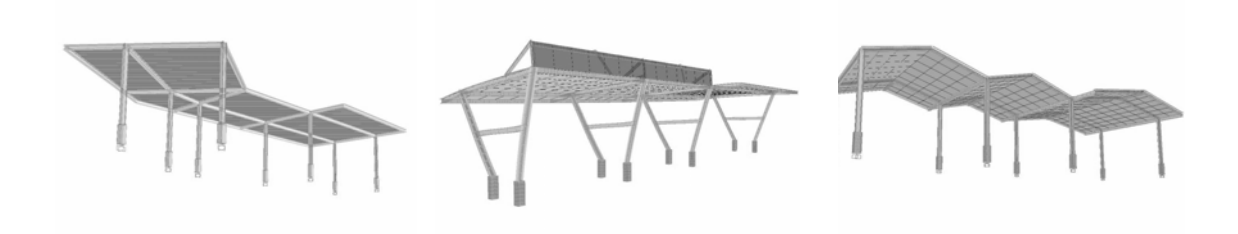

### **3.6.2 Integración de cargas**

 Al ingresar al programa, comenzamos seleccionando las unidades en las cuales se ingresaran los datos, esta opción se encuentra en la parte inferior derecha del programa.

 Seguido de esto presionamos el botón de proyecto nuevo, y procedemos a llenar las casillas necesarias para la configuración del "Grid", con lo cual podremos trazar los elementos necesarios para modelar en tres dimensiones la estructura. A continuación se muestra el resultado final previo a ingresar las cargas.

### **Figura 9. Vista 3d de estructura**

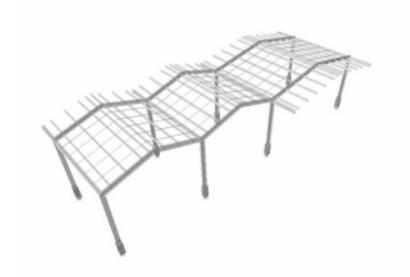

 Por ultimo se coloca la cubierta sobre la estructura, utilizando para ello la opción dibujar rampa, la opción a utilizar para dibujar la misma se encuentra en el menú "Draw", "Draw Area Objetc", "Draw Areas (Plan, Elev, 3d)", por ultimo es necesario configurar el tipo de material de la misma.

### **3.6.2.1 Cargas verticales**

 Luego de realizar el modelo, configurar el tipo de apoyo; procedemos a definir las cargas que utilizaremos, para ello procedemos al menú "Define", "Statics Load Cases", dentro del cuadro que aparece podremos definir y configurar cada una de las cargas. Entre las cargas que se definieron para esta estructura fueron la carga muerta y la viva, siendo estas 10 lb/pie y 20 lb/pie respectivamente.

 Para asignar a las rampas cada una de las cargas mencionadas, es necesario hacer clic sobre cada malla e ir al menú "Assign", "Shell/Area Loads", se elige la carga y el valor de la misma, el resultado de esta acción se puede apreciar en las imágenes de abajo; de izquierda a derecha, carga muerta y viva.

### **Figura 10. Carga muerta y viva asignadas**

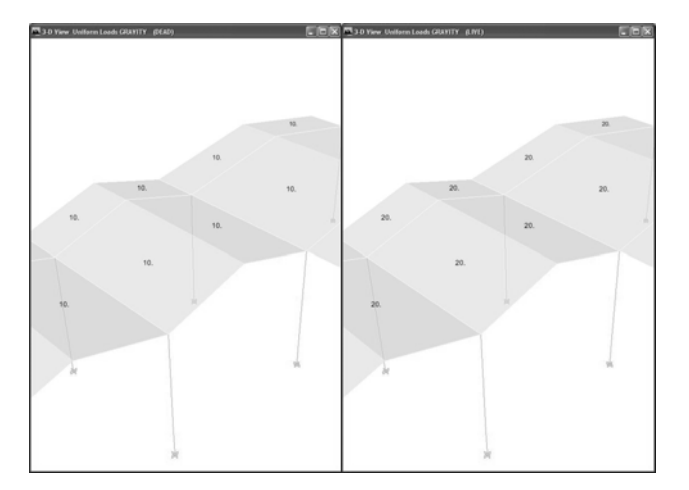

# **3.6.2.2 Cargas horizontales**

 Las cargas laterales en este caso fueron definidas como sismo y viento, en el momento de ser definidas estas pueden ser configuradas de forma especial, solo basta marcarlas y presionar la opción "Show Lateral Loads..".

**Figura 11. Cuadro definición y configuración de cargas** 

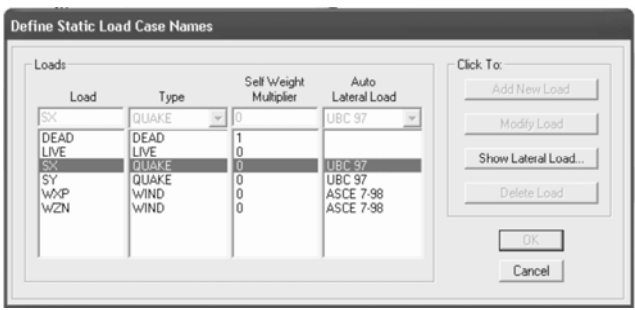

 La carga de sismo es calculada por el programa de forma automática, la carga de viento se asigna de la misma forma que la carga viva o muerta, desde el menú "Assign", "Shell/Area Loads", se elige el nombre definido de la carga de viento y se asigna un factor. Tal como se ve en las siguientes figuras, de izquierda a derecha cargas viento en el sentido x, sentido viento z negativo.

# **Figura 12. Cargas de viento asignadas**

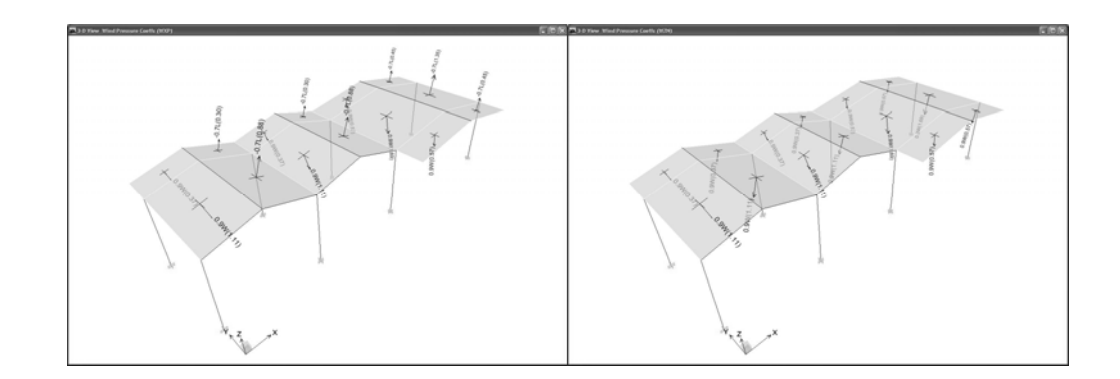

### **3.6.3 Análisis estructural**

 Una vez configuradas y asignadas las cargas sobre la estructura, se esta listo para realizar el análisis de dicha estructura, una de las maneras es presionar la tecla de función "F5" y el programa procederá a realizar el análisis estructural con las combinaciones estándar.

### **3.6.3.1 Diagramas de momentos**

 Para mostrar el diagrama de momentos de cualquier elemento, es necesario marcarlo, luego ir al menú "Display", "Show Members Forces/Stress Diagram"; dentro del cuadro elegir la opción diagrama de momento. En la siguiente imagen se muestra el diagrama de momentos debido a la carga de viento en sentido x positivo.

### **Figura 13. Diagrama de momentos por carga de viento**

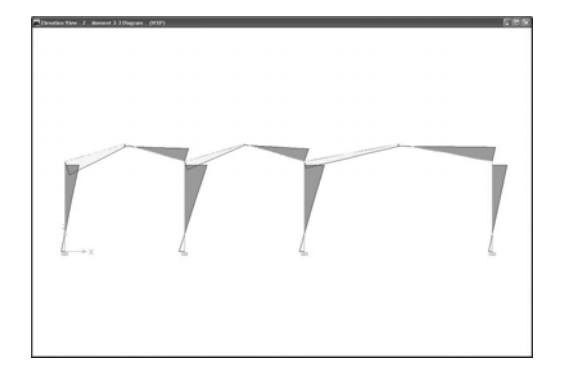

### **3.6.3.2 Diagramas de corte**

 Al igual que los diagramas de momento, los diagramas de corte se pueden apreciar al seleccionar algún elemento, luego ir al menú "Display", "Show

Members Forces/Stress Diagram"; dentro del cuadro elegir la opción diagrama de corte. En la siguiente imagen se muestra el diagrama de momentos debido a la carga de viento en sentido z negativo.

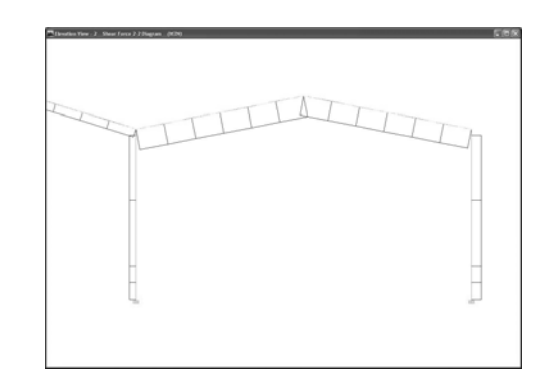

## **Figura 14. Diagrama de corte por carga de viento**

# **3.6.4 Diseño estructural**

 Después de realizado el análisis de la estructura, se da inicio al diseño según el material del que se trate, en este caso se trata de estructura metálica y bases de concreto conocidos normalmente como pedestales. Para realizar el diseño y chequeo de metal, se debe ir al menú "Design", "Steel Frame Design", "start design". Para mostrar el diseño de concreto debemos realizar el mismo procedimiento, con la variante de ir a la opción "Concrete Frame Design", "Start design". En la siguiente imagen de izquierda a derecho diseño de metal y concreto.

# **Figura 15. Diseño estructural de elementos**

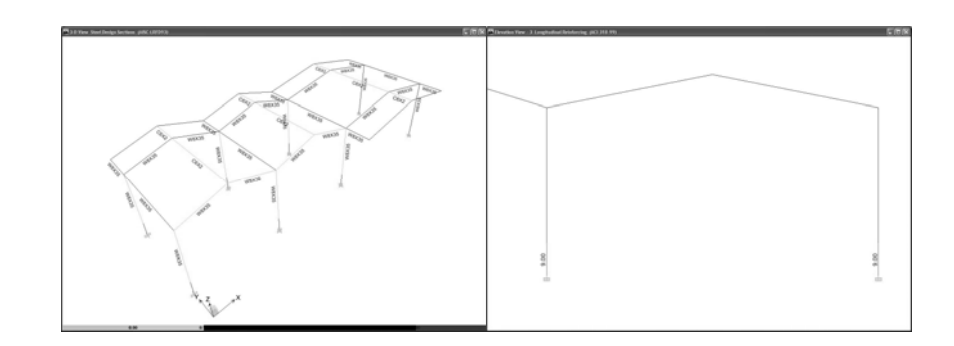

## **3.6.4.1 Diseño de columnas**

 Al realizar lo descrito con anterioridad, solo basta hacer clic derecho sobre uno de los pedestales. Dentro del cuadro que se presenta se tienen las opciones de visualizar diagrama de iteración, detalle de flexión, detalle de corte entre otros.

 Para obtener un resumen de diseño del elemento, basta con presionar la opción "Summary", con lo cual muestra el siguiente reporte.

# **Figura 16. Reporte diseño de concreto**

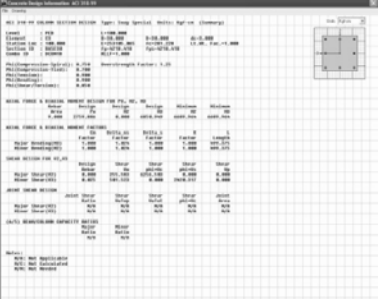

# **3.6.4.2 Diseño de vigas**

 Para mostrar lo resultados en algún elemento de metal, el procedimiento es el mismo, hacer clic derecho sobre el elemento deseado. A continuación se muestra el resultado.

# **Figura 17. Resultado diseño de metal**

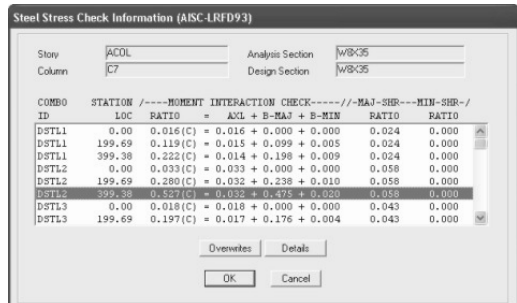

## **3.6.4.3 Diseño de cimentación**

 Para el diseño de la cimentación se deben exportar los datos de la base al programa "Safe", una vez en este ultimo programa se debe definir la cimentación y configurar la resistencia del suelo.

 El análisis y el diseño son similares a los mostrados en Etabs, en la siguiente figura se muestra el resultado final.
# **Figura 18. Presiones en zapata y corte punzonante**

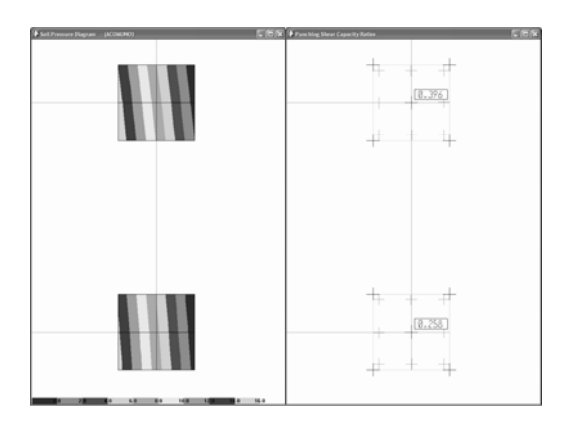

# **3.7 Diseño de pavimento**

# **3.7.1 Criterios de pavimentos**

 Los pavimentos se dividen en rígidos y flexibles, esta es la más conocida y generalizada clasificación.

**Pavimentos flexibles**: Son aquellos que tienen una base flexible o semi rígida, sobre la cual se coloca una capa de rodamiento formada por una mezcla bituminosa de alquitrán o asfalto.

**Pavimentos Rígidos**: son aquellos en los cuales la capa de rodamiento está formada por concreto hidráulico, con o sin refuerzo. En algunos casos, estos pavimentos podrán llevar una carpeta de desgaste formada por una mezcla bituminosa.

### **Características de las diferentes capas del pavimento**

 Por pavimento comprenderemos a las diferentes partes que lo conforman utilizando la terminología siguiente:

**Pavimento**: estructura que descansa sobre el terreno de fundación y que se halla formado por diferentes capas: sub base, base, Capa de rodamiento y sello.

**Terreno de fundación**: es sobre el cual descansan las diferentes capas que forman el pavimento, después de haber sido terminado el movimiento de tierras y que una vez compactado, tiene las secciones transversales y pendientes especificadas en los planos de diseño.

**Sub base**: la capa de material seleccionado que se coloca encima de la subrasante.

**Base**: capa de material pétreo, mezcla de suelo-cemento, mezcla bituminosa, o piedra triturada, que se coloca encima de la sub-base.

**Capa de rodamiento**: la que se coloca encima de la base y está formada por mezcla bituminosa o de concreto hidráulico.

**Carpeta de desgaste o sello**: se coloca encima de la capa de rodamiento y está formada por una mezcla bituminosa.

 No siempre un pavimento se compone de todas las capas anteriormente indicadas. La ausencia de una o varias de estas capas depende de la capacidad soporte del terreno de fundación, de la clase de material a usarse, el tipo de pavimento, intensidad de tránsito, carga de diseño, etc.

#### **3.7.2 Análisis de cargas**

 Las cargas utilizadas por rueda en calles es de 4,500 Kg. o sea 10,000 libras, de acuerdo a ello se diseñan los espesores del pavimento. Para el diseño del pavimento existen diversos métodos, como los basados en las características físicas del terreno de fundación.

#### **3.7.3 Diseño de carpeta de rodadura**

 El diseño se basa en las características físicas del terreno y se utilizan los espesores recomendados por el departamento Americano de Investigaciones Científicas sobre Carreteras (Highway Research Board)..

 La clasificación sugerida por Highway Research Board es una modificación a la presentada por la Public Road Administration. Los suelos son divididos en dos grandes grupos: Granulares y finos.

#### **Suelos granulares**

A-1.- Pertenecen a este grupo los suelos formados por mezclas bien graduadas de grava, arena, limo y arcilla.

Según su plasticidad estos suelos son divididos en dos sub suelos: A-1a y A-1b.

A-1a.- Son suelos plásticos. A-1b.- Son suelos A-1 no plásticos, o con muy poca plasticidad.

 Cuando estos suelos están debidamente compactados presentan una buena capacidad soporte. Los suelos A-1a son buenos para Sub bases, y los A-1b, para bases.

A-2.- Este grupo comprende los suelos granulares compuestos de grava, arena, limo y arcilla, pero con mayor cantidad de material fino que los suelos A-1. Estos suelos son subdivididos en A-2a y A-2b.

A-2a.- Son aquellos que tienen poca plasticidad.

A-2b.- Son los que tienen plasticidad apreciable.

 En los suelos A-2a el material fino es predominantemente limoso, y en los A-2b, arcilloso; de ahí que estos últimos tengan mayor plasticidad.

Los suelos A-2a son semejantes a los A-3.

 Los suelos A-2b requieren una sub base granular cuando son susceptibles de saturarse de agua, pues pierden estabilidad cuando se hallan saturados.

A-3.- Pertenecen a este grupo los suelos gravosos o arenosos y las mezclas de grava y arena sin material fino o con cantidades pequeñas de limo y arcilla.

 Estos suelos son buenos para ser empleados como Sub base o Base cuando se hallan debidamente confinados. Debido a su granulometría gruesa, son permeables.

A-4.- Los suelos pertenecientes a este grupo son predominantemente limosos, con muy poca o ninguna cantidad de material grueso. Si tiene un buen porcentaje de arcilla, se los clasifica como A-4-7. por lo tanto tenemos dos subgrupos: A-4 y A-4-7.

A-4.- Son suelos limosos no cohesivos y susceptibles de absorber agua por acción capilar. De ahí que se requiera un buen drenaje cuando se encuentran en zonas

58

expuestas a heladas, pues el agua capilar, al congelarse, aumenta de volumen, y se hincha la masa del suelo. Este hinchamiento puede ocasionar la rotura de los pavimentos.

A-4-7.- Son suelos A-4 con suficiente cantidad de arcilla, lo que les da cierta plasticidad. Son susceptibles de ser afectados por la acción de heladas.

A-5.- A este grupo pertenecen los suelos limosos que son elásticos y semejantes a los anteriores. La elasticidad de estos suelos es debido a la presencia de material diatomáceo. Cuando tiene un porcentaje de arcilla son clasificados como A-5-7. Luego tenemos los subgrupos A-5 y A-5-7.

A-5.- Son suelos elásticos semejantes a los A-4.

A-5-7.- Suelos elásticos semejantes a los A-4-7.

A-6.- Este grupo comprende los suelos arcillosos que tienen un alto contenido de material coloidal y son muy plásticos. Estos suelos, cuando absorben o pierden agua, experimentan grandes cambios volumen. Cuando están secos tienen una buena capacidad de soporte, pero cuando se hallan saturados de agua son muy inestables. Su permeabilidad es prácticamente nula.

A-7.- Pertenecen a este grupo los suelos arcillosos algo elásticos cuyo contenido de material coloidal no es elevado. Al igual que los anteriores, estos suelos sufren cambios perjudiciales de volumen bajo diferentes condiciones de humedad, y su estabilidad es casi nula cuando se hallan saturados de agua. Son suelos prácticamente impermeables.

59

A-8.- Son suelos turbosos, muy elásticos e inestables. Deben ser desechados toda vez que sea posible, pues su capacidad soporte es prácticamente nula.

 El Highway Research Board, basándose en la clasificación modificada descrita anteriormente, recomienda los siguientes espesores para la Sub base, Base y Capa de rodamiento, considerando una carga por rueda de 4,540 Kg.

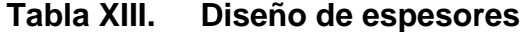

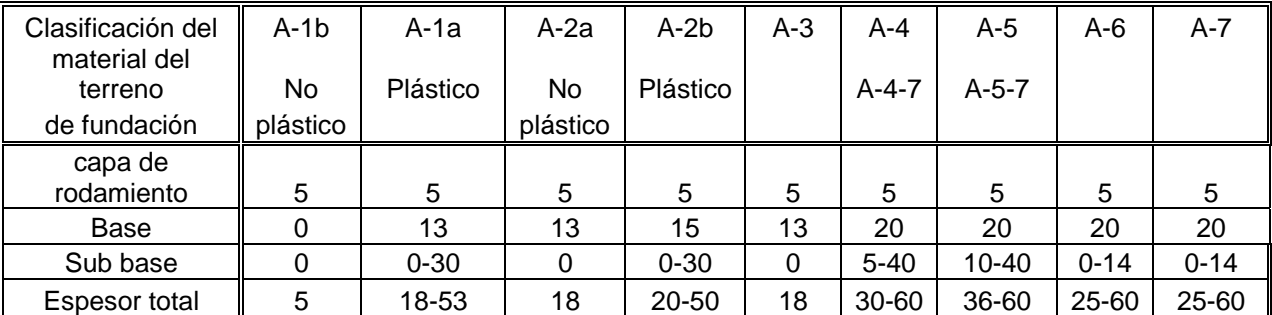

**Nota: los espesores anteriores están dados en centímetros** 

### **Fuente: Highway Research Board.**

 Cuando no se presenta la acción de heladas y el nivel de la capa freática es bajo (mayor de 2m. de profundidad) los suelos A-1a y A-1b no necesitan Sub base. En caso contrario deberá emplearse el mayor espesor indicado en el cuadro anterior.

 Si el terreno de fundación esté formado por suelos A-2a y A-3, de granulometría fina, es necesario mezclar la capa superior (unos 30 cm., aproximadamente) con material ligante (arcilla o material bituminoso), a fin de colocar la base sobre una superficie mas estable.

 El espesor máximo indicado para sub-base, a colocarse sobre suelos A-4, A-4-7, A-5 y A-5-7 deberá emplearse únicamente cuando haya peligro de heladas, o cuando el nivel de las aguas subterráneas se encuentre cerca (1 metro o menos) de la superficie. En caso contrario deberá emplearse los espesores mínimos indicados.

 Cuando el nivel de aguas subterráneas se encuentre a una profundidad tal, que no constituya un peligro para la estabilidad del terreno, los suelos A-6 y A-7 no necesitaran Sub base. El espesor máximo se requerirá únicamente en caso de que el nivel de la napa freática se encuentre cerca de la superficie.

 Los suelos tipo A-4 y A-4-7, A-5, A-5-7, A-6 y A-7 pierden su capacidad soporte y son inestables cuando se hallan saturados de agua. De modo que cuando haya peligro de saturación deberán emplearse los máximos espesores indicados.

 Los espesores anteriormente recomendados para capas de Base corresponden a Bases estabilizadas de material granular. Si las bases están formadas por mezclas de suelo-cemento, el espesor variará en la siguiente forma:

## **Tabla XIV. Clasificación de materiales**

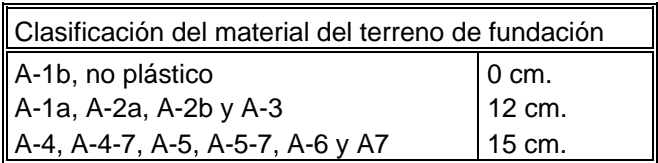

#### **3.8 Paso de zanjón**

 A un costado del terreno dado en concesión existe un riachuelo, el cual es abastecido por un paso entubado que cruza la carretera principal, esto a causado una depresión considerable dentro del área de ejecución del proyecto. Por lo que es necesario continuar el entubado; hasta donde sea estable el relleno y no causar ningún inconveniente a la edificación.

# **Figura 19. Paso zanjón existente**

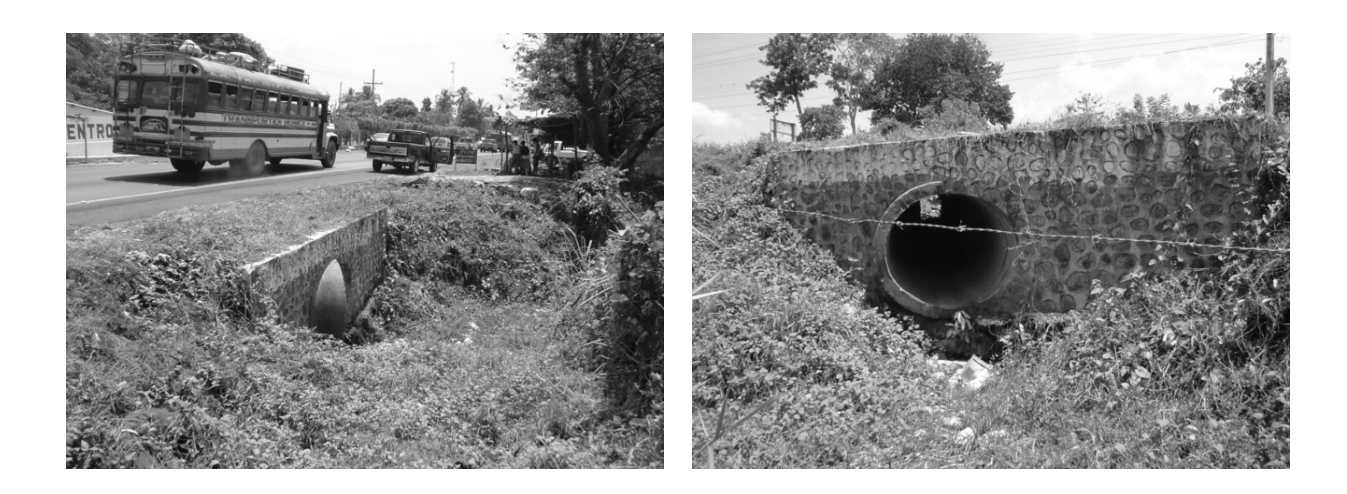

# **3.9 Cuantificación de materiales**

 Sobre la forma de efectuar las mediciones, debe tomarse en cuenta que las mismas pueden ser tomadas directamente del plano o ya sea que se efectúen matemáticamente. Esta es una de las partes más tediosas de todo proyecto, por lo cual implica que se debe realizar de forma ordenada, una técnica recomendada es dejar este proceso registrado directamente en los planos para su posterior revisión.

 Si nos referimos, a donde y hasta donde se debe medir, se pueden tomar como criterios validos los siguientes:

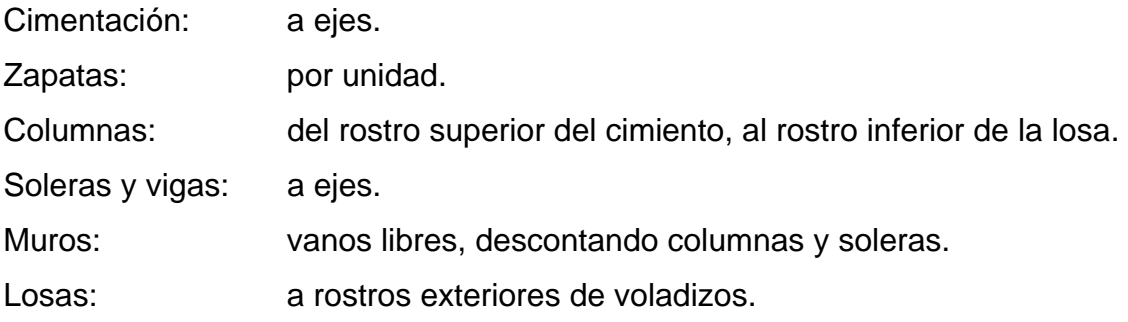

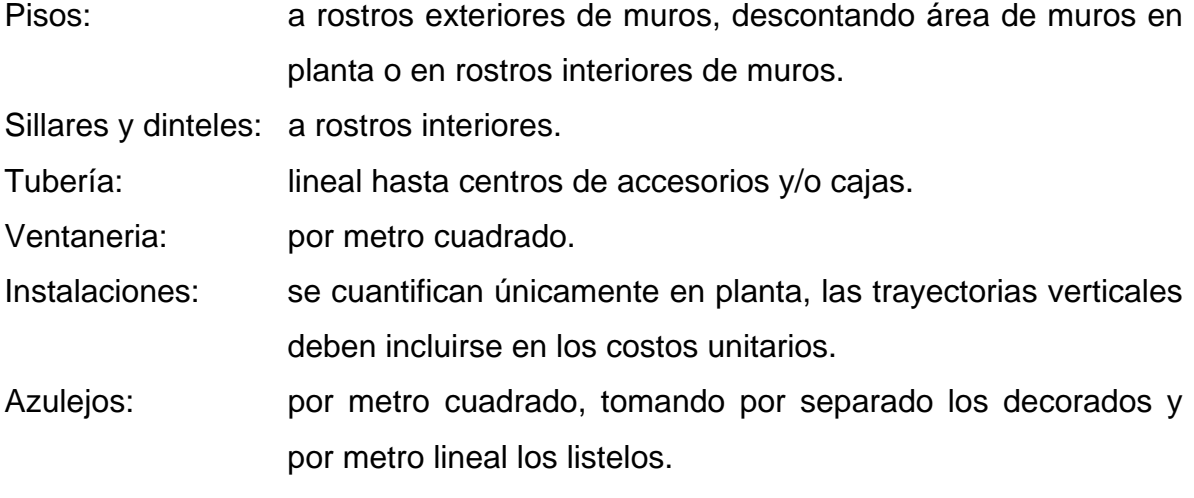

Personal

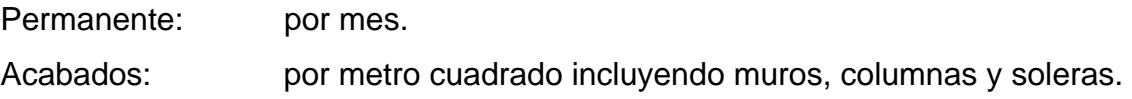

 El resumen de cuantificación de materiales de este proyecto se encuentra en los archivos de la unidad de EPS.

#### **3.10 Presupuesto**

 La elaboración de cualquier presupuesto, esta formado por costos unitarios de cada uno de los renglones. Lo anterior se realizó en base a rendimientos, precios de materiales, mano de obra, equipo, herramienta y maquinaria, aplicando también factores, que en este caso por ser el Comité de bomberos del municipio el encargado de ejecutar dicha obra, solamente se tomo en cuenta las prestaciones laborales. A continuación se muestra la estructura utilizada en la elaboración del renglón cimiento corrido:

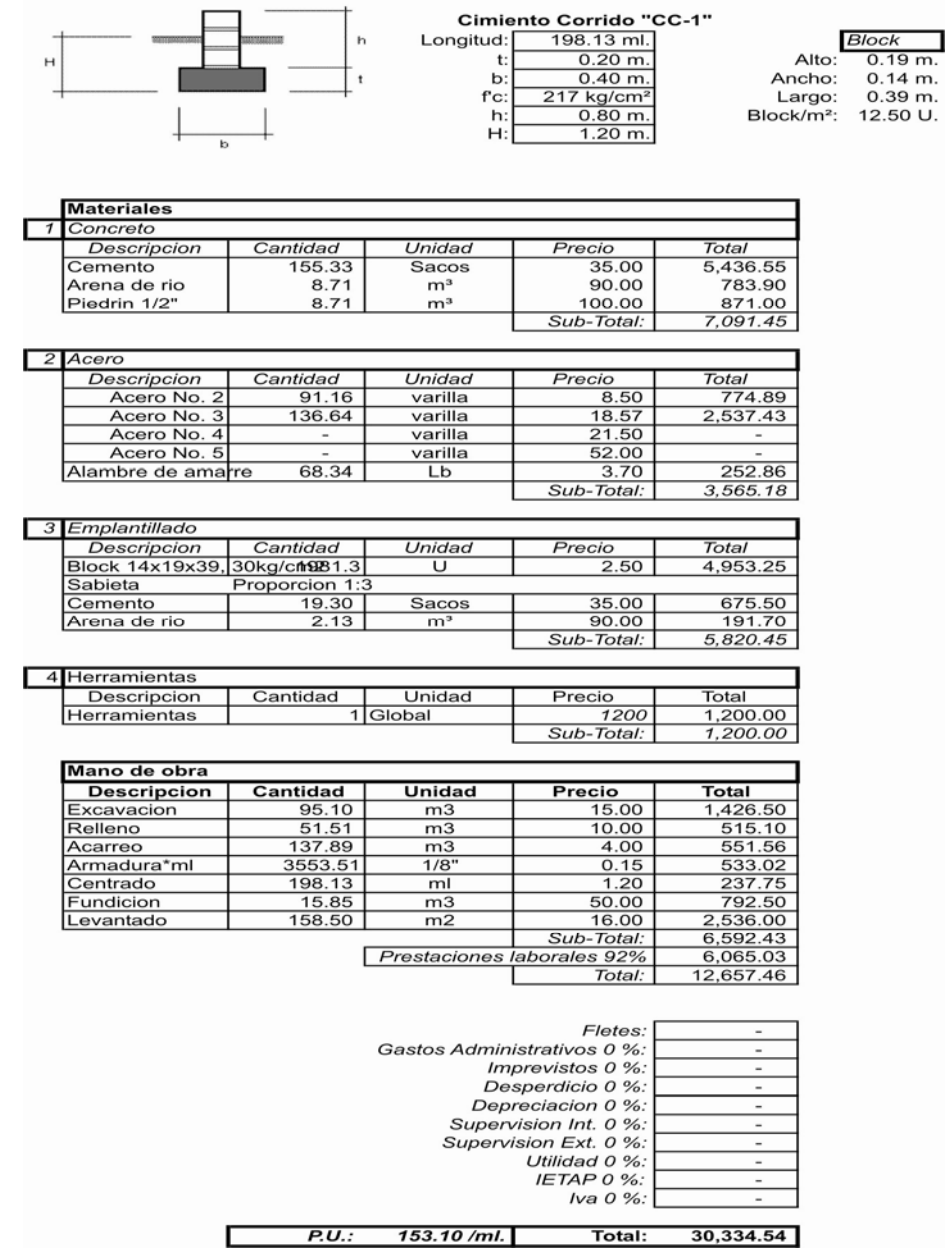

# **Figura 20. Precio unitario cimiento corrido**

El resumen del costo total del proyecto se muestra a continuación:

# **Figura 21. Resumen costo total del proyecto**

#### Resumen financiero Estacion de Bomberos, Siquinala Escuintla. Noviembre del 2004

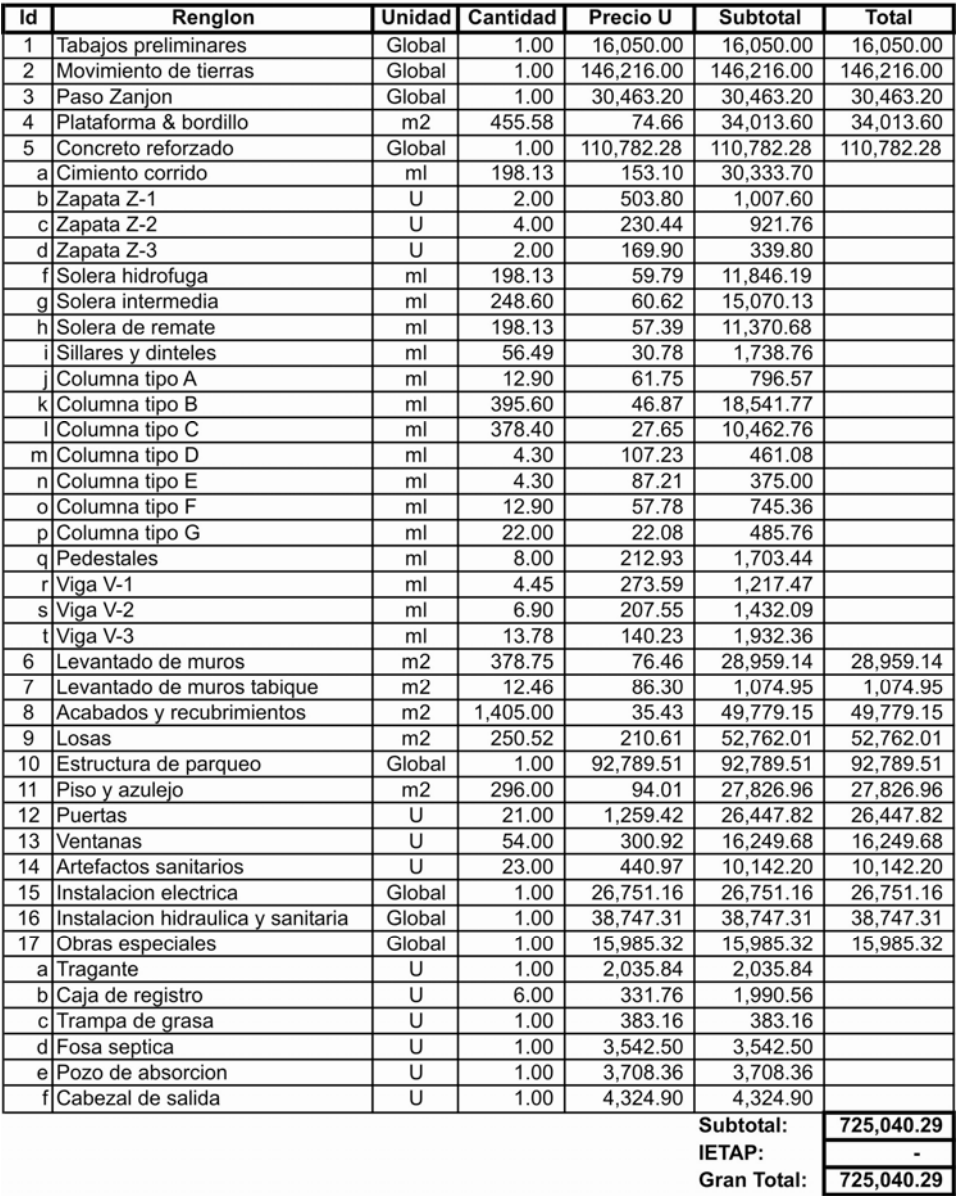

### **3.11 Cronograma de ejecución**

 En base a lo planificado y los rendimientos de cada renglón se elabora el cronograma de ejecución, quedando de la siguiente manera.

# **Figura 22. Cronograma de ejecución**

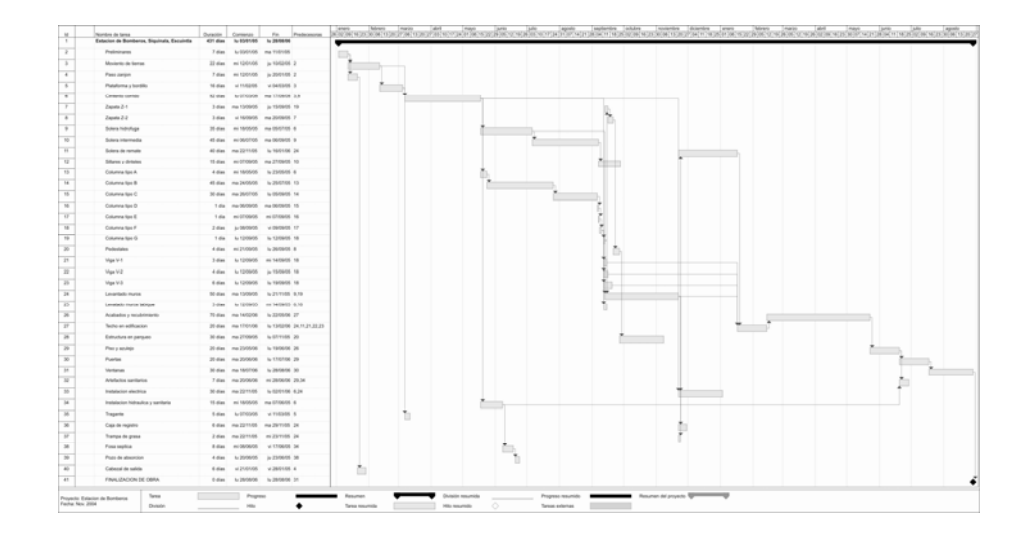

### **3.12 Planos y especificaciones**

 Las especificaciones se refieren a la calidad y propiedades de los materiales a utilizar en la construcción del proyecto, están de acuerdo a los criterios utilizados para el diseño de cada una de las estructuras. Dichas especificaciones están en los planos respectivos, dependiendo de lo que contenga cada uno. A continuación se presenta la lista de planos elaborados para la estación de bomberos voluntarios de Siquinalá, Escuintla.

Plano de ubicación Plano de localización Planta de conjunto (1/20)

Planta amueblada (2/20) Planta acotada (3/20) Planos de elevaciones (4/20, 5/20) Plano de secciones, transversal y longitudinal (6/20) Planta de acabados (7/20) Planta de cimentación y columnas (8/20) Planta armado de losa (9/20) Plano detalles estructurales (10/20) Plano pavimento en parqueo (11/20) Plano detalles sistema pluvial (12/20) Plano estructura en parqueo (13/20, 14/20) Plano cimentación + detalles de uniones en parqueo (15/20) Planta instalación hidráulica (16/20) Planta instalación sanitaria (17/20) Planta instalación eléctrica iluminación (18/20) Planta instalación eléctrica fuerza (19/20) Plano topografía especial (20/20)

# **CONCLUSIONES**

- 1. Se actualizaron los datos monográficos del municipio de Siquinalá, lo cual brindó una visión general de las principales necesidades por atender de la población.
- 2. El diseño del edificio de bomberos voluntarios hará que se brinde un servicio más eficiente y por su ubicación, se tendrá una acción inmediata en caso de desastres.
- 3. La realización de la práctica del ejercicio profesional, fue parte importante para la formación, desarrollo y desenvolvimiento personal dentro del área de trabajo, logrando formar y ampliar habilidades que se utilizaran a lo largo de la profesión.
- 4. Se aplicaron todos los conocimientos de las diferentes ramas de la ingeniería civil, lo cual permitió diseñar el proyecto con todos sus componentes.

# **RECOMENDACIONES**

- 1. Al comité de bomberos voluntarios realizar las gestiones ante las diferentes instituciones gubernamentales, empresas privadas y público en general, a efecto de percibir el financiamiento necesario para la ejecución del proyecto.
- 2. Dar mantenimiento al sistema sanitario, pluvial, eléctrico y a la estructura del parqueo de edificio, para así prolongar su vida útil.
- 3. Reemplazar el material bituminoso de las juntas del pavimento del estacionamiento cada dos años, mantenerlo libre de aceite y combustible, para mantener la calidad del mismo y evitar filtraciones a la base de material selecto.
- 4. Fomentar en el estudiante de ingeniería civil, hábitos de lectura e investigación para ampliar los conocimientos del ramo a fin de crear una actitud autodidacta.

# **BIBLIOGRAFÍA**

- 1. ROGER L. BROCKENBROUGH, FREDERICK S. MERRIT. Manual de diseño de estructuras de Acero, 2da. Edición, abril 1997. Editorial Mc Graw Hill, Colombia.
- 2. CRESPO VILLALAZ, Carlos. Mecánica de suelos y cimentación, 4ta. Edición, 1995. Editorial Limusa.
- 3. VIDES TOBAR, Amando. Análisis y control de costos de ingeniería. 2da. Edición, 1996. Editorial Piedra Santa.
- 4. NORMAS ESTRUCTURALES DE DISEÑO Y CONSTRUCCION RECOMENDADAS PARA LA REPUBLICA DE GUATEMALA. AGIES.